**وحدة تعليمية مقترحة إلعداد الباترونات الجاهزة وقياس فاعليتها**

**د/ سمر محمود عبد الغني مقالن** أستاذ المالبس والنسيج المشارك كلية التصاميم – جامعة أم القرى

**المستخلص :** 

 هدفت الباحثة إلى بناء وحدة تعليمية إلكساب الطالبات المعارف والمهارات االخاصة بإعداد الباترونات الجاهزة ، وقياس فاعلية الوحدة التعليمية المقترحة في إكساب الطالبات المعارف الأساسية لإعداد الباترونات الجاهزة والمهارات الأساسية لإعداد الباترونات الجاهزة .

وتكونت عينة البحث من (٣٠) من طالبات كلية التصاميم جامعة أم القرى ، وتم تطبيق الوحدة التعليمية خالل الفصل الدراسي الثاني من العام الدراسي )2021م(

وجاءت أهم النتائج لتؤكد على وجود فروق دالة إحصائياً بين متوسطي درجات الطالبات في التطبيق القبلي والبعدي للوحدة التعليمية لصالح التطبيق البعدي لكال من اإلختبار التحصيلي والاختبار المهاري ، مما يؤكد على فاعلية الوحدة التعليمية.

# **A Proposed Educational Unit for Preparing Ready-Made Patterns and Measuring their Effectiveness**

### **Abstract:**

 The researcher aimed to build an educational unit to provide students with knowledge and skills for preparing ready-made patterns, and to measure the effectiveness of the proposed educational unit in providing students with basic knowledge for preparing ready-made patterns and basic skills for preparing ready-made patterns.

 The research sample consisted of (30) female students from the faculty of Designs, Umm Al-Qura University. The educational unit was applied during the second semester of the academic year (2021).

 The most important results came to confirm the existence of statistically significant differences between the mean scores of female students in the pre and post application of the educational unit in favor of

the post application of both the achievement test and the skill test, which confirms the effectiveness of the educational unit.

**المقدمة :**

 يعد تطوير التعليم من الضرورات الملحة لدى الدول التي ترغب في مواكبة قطار النمو والتقدم العلمي واالقتصادي العالمي ، حيث يتطلب تطوير العملية التعليمية من القائمين عليها تطوير المحتوى التعليمي ، لما له من أهمية بالغة في التطوير لمواكبة هذا النمو ) مناجي ،  $(3 \cdot \cdot \cdot \circ$ 

 ومع التقدم السريع والتطور الذي يمر به المجتمع السعودي كان من الواجب إعادة النظر في مناهج التعليم الحالية لتتوافق مع هذا التقدم ، حيث تحتاج هذه المناهج إلى إحداث تطوير نوعي يتناسب مع وتيرة هذا التقدم (فرنان والعوني وحماني ٢٠١٦،م) .

وتعتبر الوحدات التعليمية المكون الأساسي لأي مقرر فهناك علاقة متبادلة بين كل منهما وهي عالقة الكل المتمثلة في )المقرر -Course )بالجزء )الوحدة -Unit )، فالوحدة التعليمية مكونة من مجموعة من المعارف والمهارات بهدف تحقيق مجموعة من الأهداف التربوية والتي يتم تقديمها للطالبات لتنمية إتجاهاتهم وقدراتهم ومهاراتهم الصحيحة (محمد ،  $(3.7 \cdot 19)$ 

وتعد الوحدة التعليمية أحد أهم تنظيمات المنهج التي تتناسب مع تنفيذ الأسلوب التكاملي وذلك بسبب قدرتها على تنظيم المحتوى الدراسي بصورة متكاملة حول موضوع معين حيث تؤدي الي تحصيل الطالبات للمعارف وإكتساب المهارات والخبرات المطلوبة من خالل تطبيق أنواع عديدة من الأنشطة حتي يتم تحقيق أهداف الوحدة التعليمية (السيد ، ٢٠١٨م) .

 وتعرف الوحدة التعليمية على أنها وحدة تضم عدد من أنشطة التعلم و يراعي في تصميمها استقلاليتها واكتفائها بذاتها ، مما يساعد المتعلم على تعلم أهداف تعليمية تم تحديدها بدقة ،كما تعرف على أنها تنظيم عدد من الخبرات يتم وضعها في مجموعات كبيرة وشاملة مرتبطة ببعضها البعض ، وذلك لما يوجد بينها من عالقات ، وتقدم للطالبات بأسلوب ينمي لديهن القدرات والمهارات المخطط لها كما ينمي لديهن اإلتجاهات اإليجابية نحو ما يتعلمونه ، ويختلف وقت إتقان هذه المهارات طبقاً لطول ونوع الأهداف ومحتوى الوحدة التعليمية )محمد 2019،م( .

 وهناك عدد من الدراسات السابقة التي أكدت على أهمية ودور الوحدات التعليمية في تطوير المناهج مثل دراسة (بن جحلان وسليمان ٢٠٢١٠م) بعنوان : تصميم وحدة تعليمية بإستخدام الوسائط المتعددة لتعليم رسم نماذج متنوعة للقميص النسائي بإستخدام )برنامج –

Gerber) ودراسة (الغزو وكراسنة ٢٠١٨٠م) بعنوان : تطوير وحدة تعليمية من كتب التربية الوطنية والمدنية قائمة على اإلستقصاء التقديري وقياس أثرها في تنمية التحصيل لدى طلبة المرحلة الأساسية في الأردن ، والتي هدفت إلى إلى إجراء إستقصاء أثر تطوير نموذج اإلستقصاء التقديري في ضوء البنائية اإلجتماعية في تنمية التحصيل لدى طالب الصف التاسع لمبحث التربية الوطنية والمدنية في الأردن ، ودراسة (عباس والحسيني والدسوقي وأحمد ، ٢٠١٤م) بعنوان : وحدة تعليمية مقترحة لمكملات الملابس لتتمية بعض الجوانب المعرفية والمهارية لطالب قسم اإلقتصاد المنزلى والتي هدفت إلى بناء وحدة تعليمية عن مكمالت المالبس والتوصل إلى فاعلية الوحدة فى كال ً من الجانب المعرفی والجانب المهاری المرتبطين بالوحدة.

 وتعتبر صناعة المالبس من الصناعات ذات األهمية اإلستراتيجية التي تتطور بسرعة وإستمرار بسبب الوتيرة السريعة الحادثة في تطور حياة العالم الاجتماعية والاقتصادية ، مما خلق بيئة تنافسية بين المنتجين والباحثين في هذا المجال من حيث توفير عوامل اإلنتاج اللازمة لقيام هذه الصناعة (مناجي ، ٢٠٠٥م) .

ونتيجة لهذا التطور فلقد باتت الحاجة ملحة للتوصل إلى أسلوب فني وعلمي حديث ومريح في الحصول على الباترونات و التي تعتبر العملية التي تسبق عملية القص و تجميع قطع المالبس ، والذي تليه العديد من الخطوات التي تنتهي بعينة الملبس ، ولذلك فإن بناء الباترونات بطريقة سليمة تعتبر ضرورة هامة بالنسبة لصناعة الملابس والتي تؤثر بدورها على جودة المنتج الملبسي )سليم 2018،م( .

ويعرف الباترون على أنه عبارة عن رسم وتخطيط يتم على الورق ليحاكى التصميم المراد تنفيذه من خلال مساحة محددة من القماش تكفي لخياطته (الفرماوي وموسى ٢٠٢١٠م) .

وهناك عدة طرق يمكن الحصول منها على الباترون كالتالي :

**.1 الباترون األساسي المرسوم على الورق :**

يعتبر هذا النوع من الباترونات أساس لرسم أي باترون ورقي حيث برسم طبقاً لقياسات الفرد الشخصية ، أو من خالل جدول موحد للقياسات ، ويعتمد نجاحه على الخبرة الفنية للفرد القائم بعملية إعداده ، كما يعتمد على دقة القياسات المستخدمة وصحة طرق تقسيمها.

**.2 الباترون المنتج من التشكيل على المانيكان :**

 يتم الحصول على هذا النوع من الباترونات نتيجة تشكيل القماش على المانيكان والذي من خالله يتم ترجمة تفاصيل شكل الجسم ، ثم تنقل التفاصيل الموجودة على قطعة القماش

المشكلة على الورق ، ثم يتم تعديل خطوطه ، مع نسخ جميع عالمات الباترون والبيانات المساعدة ، ويعتمد نجاح هذا اإلسلوب للحصول على الباترون األساسي على مهارة القائم بعملية التشكيل.

**.3 الباترون الصناعي:**

 يتم إعداد الباترون الصناعي إلستخدامه في اإلنتاج الكبير بمصانع المالبس الجاهزة ، ويختلف الباترون الصناعي عن الباترون األساسي في طريقة رسمه حيث ترسم أجزاؤه كاملة والتي تتضمن جميع أجزاء التصميم ، وغالبا ما يُرسم هذا النوع من الباترونات على الورق المقوى ، وهو يحتوي على مقادير الخياطات ، كما يحتوي على جميع إرشادات الوضع على القماش والقص أيضاً ، وبتم تقوبة أطرافه وحوافه بخامات أخرى لحماية أجزائه أثناء القص بالمقص الكهربائي.

**.4 الباترون المرسوم بالحاسب :**

 وهو صورة من صور الباترون الصناعي ولكن يتم رسمه بواسطة أنظمة الحاسب المتخصصة في الباترونات كما يتم طباعته عن طريق طابعات كبيرة متخصصة في ذلك وهناك عدد من الشركات المتخصصة في صناعة أنظمة رسم وتعشيق وطباعة الباترونات.

**.5 الباترون الجاهز : ويوجد له نوعين رئيسيين كالتالي :**

**أوال : الباتر ون الجاهز المستخرج من مجالت الباترونات المتخصصة :**

 يتم الحصول على هذا النوع من الباترونات الجاهزة من خالل شركات عالمية متخصصة في إنتاج الباترونات ، وتكون في األغلب باترونات لتصميمات يتم تقديمها على شكل صور لعارضات يرتدينها أو يتم رسمها على شكل إسكتشات ملونة لهذه التصميمات ، و يستخدم في إعداد هذه الباترونات مقاسات محددة يتم الحصول عليها من جداول متعارف عليها عالمياً ، حيث تنفرد كل شركة بطريقة ما تتبعها في رسم الباترون الخاص بها ، كما تتميز بطريقة عرضها في الأسواق إما من خلال مجلات أو أغلفة (مظروف) تحوي تصميم واحد وبوجد على غلافه شكل التصميم والمقاس ، وطريقة وضع أجزاء البانرون على القماش ، كما يوضح عليه مقترح لنوع القماش المناسب ، وعدد األمتار الالزمة منه لتنفيذ التصميم ، مع وجود بعض التعليمات واإلرشادات الخاصة بعملية القص والحياكة.

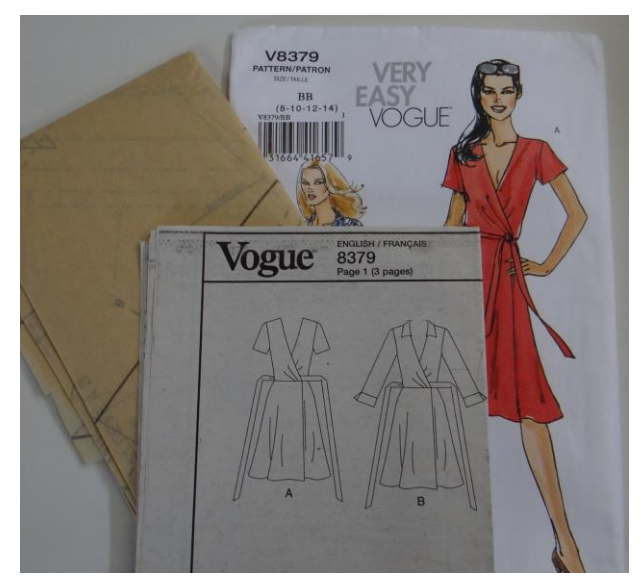

صورة رقم (١) توضح ظرف (مغلف) لأحد أنواع الباترونات الجاهزة [https://thestitchsharer.files.wordpress.com/2013/04/the-three-pattern-](https://thestitchsharer.files.wordpress.com/2013/04/the-three-pattern-parts.jpg)

### [parts.jpg](https://thestitchsharer.files.wordpress.com/2013/04/the-three-pattern-parts.jpg)

ً وهناك شكل أخر من الباترون الجاهز والذي يوجد بالمجالت داخل ملحق المجلة طبقا لرقم التصميم المراد تنفيذه والمقاس المناسب ، حيث يكون الباترون مدرجا إلى مجموعة من المقاسات ولكل مقاس شكل أو لون للخط المستخدم في رسم الباترون ، كما يوجد داخل المجلة جدول للمقاسات المستخدمة ، ورسم يوضح طريقة وضع أجزاء البانزون على القماش ، و اتجاهات النسيج لكل قطعة من قطع الباتر ون ، مع وجود بعض التعليمات المساعدة أثناء القص والحياكة.

ومن أشهر تلك الشركات والمجلات المعروفة :

- 
- Simplicity Patterns Butterick Patterns
- Mccalls Patterns Vogue Patterns
- Burda Patterns New Look Patterns
	-
	-

)عجالن والشمراني 2014،م(

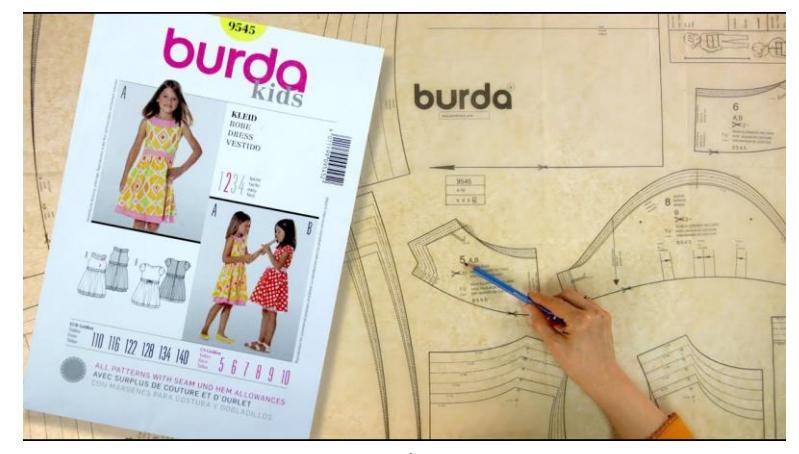

صورة رقم (٢) توضح ظرف أحد مجلات الباترونات الجاهزة <https://i.ytimg.com/vi/dLmatosDw2M/maxresdefault.jpg>

**نيا : الباترون الجاهز كامل اإلعداد : ثا**

وهناك أنماط مختلفة من هذا النوع من الباترونات الجاهزة وهي إما مجانية أو يتم شراؤها عبر شبكة اإلنترنت ، ويتم الحصول عليها بالطلب أو تكون معروضة على عدد من المواقع المتخصصة في إنتاج وبيع الباترونات ، وتكون بصيغة )PDF )و) AutoCAD )و صيغ طباعة أنظمة رسم الباترونات المختلفة ، و تنقسم أنواع هذا النوع من الباترونات الجاهزة كالتالي :

**أ. الباترون الجاهز الكامل ذو الحجم الطبيعي :**

 يتوافر هذا النوع من الباترونات على شبكة اإلنترنت من خالل عدد من الشركات ً المتخصصة في ذلك ، ويتم تنزيل هذه البات رونات بعد دفع القيمة المادية لها وطبقا لإحتياجات العميل وتكون بالحجم الطبيعي ، ولكن كل قطعة باترون مقسمة إلى أجزاء في حدود صفحة 4A ثم يتم تجميع ولصق هذه القطع الخاصة بكل باترون لتكون جاهزة لإلستخدام ، وهناك بعض الباترونات أحادية القياس اي من مقاس واحد ، وهناك ما هو مدرج إلى مجموعة من المقاسات،ومجموعة الصور التالية تبين مراحل الحصول على الباترونات لتكون جاهزة لإلستخدام.

[https://blog.seamwork.com/tutorials/how-to-use-pdf-sewing-patterns](https://blog.seamwork.com/tutorials/how-to-use-pdf-sewing-patterns-with-downloadable-checklist/)[with-downloadable-checklist](https://blog.seamwork.com/tutorials/how-to-use-pdf-sewing-patterns-with-downloadable-checklist/)/

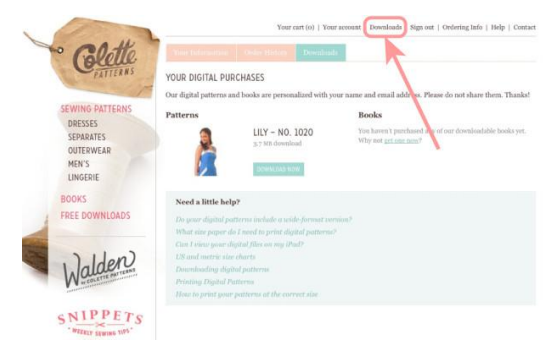

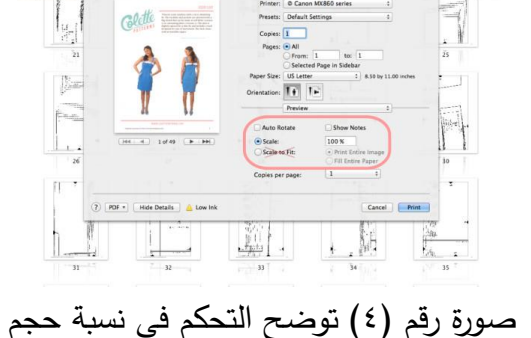

الباترون الذي سيتم تحميله

صورة رقم (٣) توضح كيفية تحميل الباترونات

من خالل الموقع

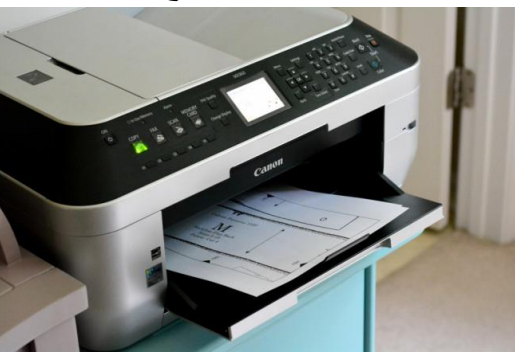

صورة رقم (٥) توضح امكانية طباعة اجزاء الباترونات على الطابعة العادية

RACCO

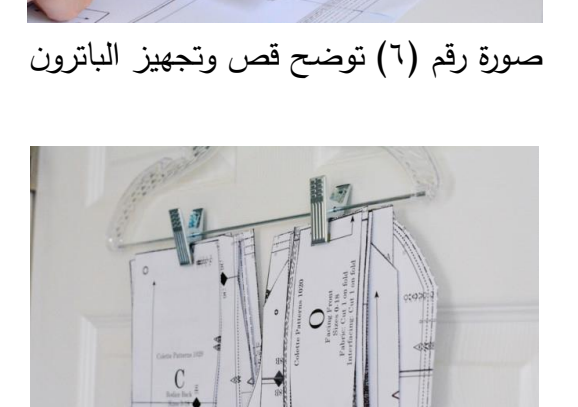

صورة رقم (٧) توضح تجميع ولصق أجزاء كل صورة رقم (٨) توضح الباترونات الجاهزة

لإلستخدام

[https://blog.seamwork.com/tutorials/how-to-use-pdf-sewing-patterns-](https://blog.seamwork.com/tutorials/how-to-use-pdf-sewing-patterns-with-downloadable-checklist/)

/[with-downloadable-checklist](https://blog.seamwork.com/tutorials/how-to-use-pdf-sewing-patterns-with-downloadable-checklist/)

**ب. الباترون الجاهز الكامل ذو مقياس الرسم :**

قطعة من قطع الباترون

 ويتم الحصول على هذا النوع من الباترونات الجاهزة ولكن بمقياس رسم أصغر من الحجم الطبيعي ليتم تكبيره مرة أخرى يدويا عن طريق القائم بعمل الباترون ، وهو يتميز بسهولة التخزين والتداول ولكن محدود اإلستخدام وذلك بسبب الوقت المستغرق في تجهيزه ، إلى جانب احتمالات الخطأ الكبيرة مقارنة بباقي الطرق الأخرى. [https://blog.cashmerette.com/2020/03/how-to-use-pdf-sewing](https://blog.cashmerette.com/2020/03/how-to-use-pdf-sewing-patterns.htmL)[patterns.html](https://blog.cashmerette.com/2020/03/how-to-use-pdf-sewing-patterns.htmL)

ومن العرض السابق لأنواع الباترونات الجاهزة والتي برزت أهميتها في الصناعة على المستوى الفردي أو المستوى الصناعي نما إلى فكر الباحثة تصميم وحدة تعليمية مقترحة إلعداد الباترونات الجاهزة وقياس فاعليتها.

**مشكلة البحث :**

**تبلورت مشكلة البحث في التساؤالت اآلتية :**

- .1 ما إمكانية بناء وحدة تعليمية إلعداد الباترونات الجاهزة ؟
- .2 ما فاعلية الوحدة التعليمية المقترحة في تحصيل الطالبات للمعارف األساسية إلعداد الباترونات الجاهزة ؟
- .3 ما فاعلية الوحدة التعليمية المقترحة فى إكساب الطالبات المهارات األساسية إلعداد الباترونات الجاهزة ؟
	- **أهداف البحث :**

**يهدف هذا البحث إلى :**

- .1 بناء وحدة تعليمية إلكساب الطالبات المعارف و المهارات االخاصة بإعداد الباترونات الجاهزة.
- .2 قياس فاعلية الوحدة التعليمية المقترحة في إكساب الطالبات المعارف األساسية إلعداد الباترونات الجاهزة .
- .3 قياس فاعلية الوحدة التعليمية المقترحة فى إكساب الطالبات المهارات األساسية إلعداد الباترونات الجاهزة .

**أهميـة البحـث :**

### **ترجع أهمية هذا البحث إلى :**

- .1 فتح مجاالت عمل لدى الطالبات تر تبط بما يتم تدريسه لهن .
- ٢. تنمية مهارات الطالبات لمسايرة التطور التكنولوجي في صناعة الملابس.
- ٣. قد تسهم نتـائج البحـث فـي تـدربس مقـررات إعـداد الباترونــات بالكليـات المنــاظرة المتخصصة.

**مصطلحات البحث :**

### **Effectiveness : فاعلية**

 تعرف الفاعلية على أنها األثر المرغوب أو المتوقع التي تحدثه الوحدة التعليمية بغرض تحقيق الأهداف التي تم وضعها من أجلها ، ويتم قياس هذا الأثر عن طريق التعرف على الزيادة أو النقصان في متوسطات درجات أفراد العينة في مواقف فعلية داخل مكان تطبيق الوحدة. (أبو حطب ، ٢٠٠٠م) .

 كما تعرف على أنها قياس القدرة على تحقيق أي نشاط ألهدافه ، وتحديد األثر المتوقع الذي تحدثه الوحدة التعليمية المقترحة بغرض تحقيق األهداف التي وضعت من أجلها )زيتون ،  $(1 \cdot \cdot)$ ،  $(0)$ 

#### **Educational Unit: تعليمية وحدة**

 تعرف الوحدة التعليمية على أنها تنظيم تم تخطيطه مسبقاً والذي يتضمن على المحتوى التعليمی والوسائل المستخدمة في إيصال هذ المحتوى ، باإلضافة إلى األنشطة التعليمية التي تصاحب تطبيق الوحدة وطرق التدريس المستخدمة و وسائل التقويم المطبقة والتي تؤدي جميعها إلى بلوغ الأهداف المرجو تحقيقها (عميرة ٢٠٠٧،م) .

**Patterns : الباترونات**

يعرف الباترون بصفة عامة على أنه مثال ، أو باترون يحاكي أو يستخدم لتفصيل قطعة قماش كافية لحياكة رداء ما (البعلبكي ٢٠٠٠م) .

 كما يعرف على أنه رسم هندسي تخطيطي يشتمل على مجموعة خطوط مستقيمة ومنحنية ومائلة تستخدم في إعداده مجموعة من قياسات الجسم الدقيقة طبقاً للقياسات الشخصية أو جداول القياسات ، ويتم رسمه ثنائي الأبعاد ليطابق الجسم البشرى الثلاثي الأبعاد وهو الأساس الذى يبنى عليه صناعة أي قطعة ملبسية (سليم ، ٢٠١٨م) .

**Ready-Made Patterns : الجاهزة الباترونات**

 ويعرف على أنه باترون كامل موضوع داخل ظرف أو غالف موضح عليه جدول للقياسات الأساسية لباترون التصميم ، وذلك حتى يتمكن العميل من إختيار المقاس الملائم له ، مع وجود رسدم مصغر للتصميم ،كما توجد على الغالف معلومات حول كمية القماش الالزم لتنفيذ تصميم الباترون المرسوم بعروض مختلفة للقماش ، وكذلك خامات مقترحة مطلوبة إلستكمال قص وحياكة التصميم مثل األزرار والخياطة ),1990Westfall ).

**فروض البحث :**

- 1– توجد فروق دالة إحصائياً بين متوسطي درجات الطالبات في التطبيق القبلي والبعدي للوحدة التعليمية لصالح التطبيق البعدي
- ٢– توجد فروق دالة إحصائياً بين متوسطي درجات الطالبات في التطبيق القبلي والبعدي لالختبار التحصيلي لصالح التطبيق البعدي .

٣– توجد فروق دالة إحصائياً بين متوسطي درجات الطالبات في التطبيق القبلي والبعدي الختبار األداء المهاري لصالح التطبيق البعدي **منهـج البحـث :** إتبع هذا البحث المنهج شبه التجريبي وذلك ألنه يحقق أهداف البحث والتحقق من إثبات فروضه. **عينـة البحـث :** تم التطبيق على )30( من طالبات كلية التصاميم جامعة أم القرى . **أدوات البحـث :**  1 – إختبار تحصيلي (قبلي / بعدي) لقياس المعارف المتضمنة بالوحدة التعليمية . -2 إختبار تطبيقي مهاري )قبلي / بعدي( لقياس المهارات المتضمنة بالوحدة التعليمية . -3 مقياس تقدير لقياس المهارات وتقييم النتائج التي تحتويها الوحدة التعليمية المقترحة إلعداد الباترونات الجاهزة . **حـدود البحـث : الحدود الموضوعية:** وحدة تعليمية مقترحة إلعداد الباترونات الجاهزة . **الحدود الزمنية:** تم تطبيق الوحدة التعليمية خالل الفصل الدراسي الثاني من العام الدراسي  $(17.7)$ م) **الحدود المكانية:** تم تطبيق الوحدة التعليمية المقترحة بكلية التصاميم بجامعة أم القرى. **إجـراءات البحـث : تصميم الوحدة التعليمية : أوال : تحديد أهداف الوحدة التعليمية :** تعتبر عملية تحديد أهداف الوحدة التعليمية الخطوة األولى من خطوات إعداد الوحدة ، حيث يتم من خاللها تحديد وتنظيم المحتوي ، إلى جانب اختيار الوسائل التعليمية واألنشطة

التعليمية المصاحبة لتطبيق الوحدة وطرق التدريس المستخدمة ، ثم تحديد طرائق التقويم التي يمكن من خلالها التعرف على مدى تحقيق الأهداف المرجوة ، ولقد تم تحديد الأهداف العامة للوحدة لتشتمل على كلاً من الجوانب المعرفية والجوانب المهارية ، حيث تعتبر تجسيد دقيق لمستوى التعلم المراد تحقيقه بعد دراسة الطالبات للوحدة المقترحة ، ثم صياغة أهداف الوحدة بصورة إجرائية تيسر إختيار المحتوى المناسب لموضوع الوحدة ، وتهدف الوحدة إلي تعليم الطالبات المعارف والمهارات الخاصة بإعداد الباترونات الجاهز ة ، حيث تم تطبيق الوحدة التعليمية المقترحة على عينة قوامها (٣٠) من طالبات كلية التصاميم جامعة أم القرى .

**األهداف العامة للوحدة التعليمية المقترحة : بنهاية الوحدة التعليمية تكون الطالبة قادرة على أن :**

- تذكر المفاهيم والمصطلحات المستخدمة في الوحدة التعليمية.
	- تعدد أنواع الباترونات.
	- تعرف الباترون الجاهز.
	- تحدد األسس الواجب إتباعها عند إعداد باترون جاهز.
		- تعدد مواصفات الباترون الجاهز.
		- تحول الباترو ن األساسي إلى باترون جاهز.
	- تنفذ مجموعة من الباترونات الجاهزة (الجونلة البنطلون).

**األهداف اإلجرائية للوحدة التعليمية المقترحة :**

**أ- األهداف المعرفية :**

- تذكر مفهوم الباترون.
- تفرق بين المفاهيم والمصطلحات المستخدمة في الباترونات.
	- تتعر ف على طرق إعداد الباترونات.
	- تتعر ف على مراحل إعداد الباترون.
	- تتعرف على القياسات المطلوبة لرسم الباترون الأساسي.
		- تتعرف على الطريقة الصحيحة لأخذ القياسات.
		- تفند الشروط الو اجب توافر ها لتنفيذ الباترون الجاهز.
- توضح أهمية كتابة البيانات داخل كل جزء من أجزاء الباترون الجاهز .
	- تحدد أنواع الباترو نات الجاهز ة.
	- تعدد مميزات كل نوع من أنواع الباترونات الجاهزة.
	- تسترجع عيوب كل نوع من أنواع الباترونات الجاهزة.
	- تتعرف على العوامل األساسية للضبط الجيد للباترون الجاهز.

# **ب-األهداف المهارية :**

- تأخذ القياسات الخاصة بالجونلة بطريقة صحيحة.
	- تقوم بإعداد باترون الجونلة.
	- تكتب البيانات على اجزاء باترون أمام الجونلة.
	- تكتب البيانات على اجزاء باترون خلف الجونلة.
- تحدد إتجاه النسيج على كل جزء من أج ازء باترون أمام الجونلة.
- تحدد إتجاه النسيج على كل جزء من أجزاء باترون خلف الجونلة.
	- تكتب البيانات على الظر ف الخاص بباترون الجونلة الجاهز.
		- تأخذ القياسات الخاصة بالبنطلون بطريقة صحيحة.
			- ترسم باترون البنطلون.
			- تكتب البيانات على اجزاء باترون أمام البنطلون.
			- تكتب البيانات على اجزاء باترون خلف البنطلون.
- تحدد إتجاه النسيج على كل جزء من أج ازء باترون أمام البنطلو ن.
- تحدد إتجاه النسيج على كل جزءٍ من أجزاء باترون خلف البنطلون.
	- تكتب البيانات على الظر ف الخاص بباترون البنطلون الجاهز.

إ**ختيار وتنظيم المحتو***ى* **:** 

 في ضوء األهداف الموضوعة قامت الباحثة بإختيار محتوى المادة العلمية ، حيث تم تظيم وترتيب الوحدة التعليمية ترتيباً منطقياً .

- **تصميم اإلختبار التحصيلي :** قامت الباحثة بتصميم الإختبار التحصيلي ، والذي يعتبر الأداة المستخدمة في قياس المعارف والمفاهيم في مقرر دراسي ما أو مجموعة من المقررات (أبو حطب وصادق ، ٢٠٠٠م) ، ولقد احتوى اإلختبار التحصيلي على 45 سؤال.
	- **تصحيـح االختبـار التحصيلي:**

قامت الباحثة بتصحيح الإختبار التحصيلي طبقاً لمفتاح التصحيح ، وهو عبارة عن نموذج إجابة يحتوى على رقم اإلجابة الصحيحة لكل سؤال ، حيث تم توزيع الدرجات علي األسئلة بواقع درجة واحدة لكل إجابة صحيحة ، أي أن مجموع درجات االختبار التحصيلي كانت 45 درجة .

**تصميم اإلختبار المهاري :** 

قامت الباحثة بتصميم اإلختبار المهاري للوقوف علي فاعلية المهارات المتضمنة بالوحدة التعليمية ، حيث يتم إستخدام اإلختبارات التطبيقية كوسيلة موضوعية لتقدير الكفاءة التي تؤدي بها مهام العملية (الحسية ، الإدراكية ، الحركية) (أبو حطب وصادق ، ٢٠٠٠م) . **مقياس التقدير :**

قامت الباحثة بتصميم مقياس التقدير لتقويم االختبار المهاري ، حيث تم عرضه علي مجموعة من الأساتذة المتخصصين ، وذلك للتحقق من صدق محتواه وبنوده المقترحة ، وإبداء الرأي في مالئمة هذه البنود للمحتوى ، و كان لهم بعض األراء والمقترحات والتي راعتها الباحثة في مقياس التقدير .

واحتوى مقياس التقدير على ميزان تقدير ثلاثى ، ولقد راعت الباحثة عند تقسيم المقياس التتابع المنطقي ، و لقد تم التصحيح بواسطة ثالثة من المصححين عن طريق وضع عالمة )✓( أمام التقدير الذي ينطبق علي البند الموجود في المقياس ، وتم ترجمة العالمات التي وضعت إلي درجات ، فوضعت درجتان لألداء المضبوط ، ودرجة لألداء المضبوط إلي حد ما ، وصفر لألداء غير المضبوط .

**الصدق والثبات**

**صدق وثبات االختبار التحصيلي :**

**-1 الصدق :** 

يتعلق موضوع صدق االختبار بما يقيسه االختبار وإلى أي حد ينجح في قياسه . **الصدق المنطقي :** 

- تم عرض االختبار التحصيلي على لجنة تحكيم من األساتذة المتخصصين بغرض التأكد من مدى سهولة ووضوح عبارات االختبار ، وارتباط األهداف بأسئلة االختبار ، وقد أجمع المحكمين على صالحية االختبار التحصيلي للتطبيق مع إبداء بعض المقترحات ، وقد تم تعديل اآلتي بناء على مقترحاتهم :
	- تقليل عدد األسئلة .
	- مراعاة سهولة ووضوح الصياغة .

**-2 الثبـات :** 

يقصد بالثبات أن يكون الاختبار منسقاً فيما يعطي من النتائج ، وقد تم حساب معامل ثبات االختبار التحصيلي بالطرق اآلتية :

**أ- الثبات باستخدام التجزئة النصفية :** 

تم التأكد من ثبات االختبار التحصيلي باستخدام طريقة التجزئة النصفية ، وكانت قيمة معامل الثبات 0.860 – 0.951 للجزء الخاص بالجونلة ، 0.792 – 0.883 للجزء الخاص بالبنطلون ، وهي قيم دالة عند مستوى 0.01 القترابها من الواحد الصحيح ، مما يدل على ثبات االختبار التحصيلي .

**ب- ثبات معامل ألفا :**  وجد أن معامل ألفا = 0.914 للجزء الخاص بالجونلة ، 0.845 للجزء الخاص بالبنطلون ، وهي قيم مرتفعة وهذا دليل على ثبات االختبار التحصيلي عند مستوى 0.01 القترابها من الواحد الصحيح .

| التجزئة النصفية          |                                                                                      | معامل ألفا          |                          |                        |  |
|--------------------------|--------------------------------------------------------------------------------------|---------------------|--------------------------|------------------------|--|
| الدلالة                  | قيم الارتباط                                                                         | الدلالة             | قيم الارتباط             | ثبات الاختبار التحصيلي |  |
| $\cdot$ , $\cdot$ \ $\ $ | $\cdot$ , 901 - $\cdot$ , $\wedge$ 7.                                                | $\cdot$ , $\cdot$ ) | .915                     | الجزء الخاص بالجونلة   |  |
|                          | $\cdot$ , $\cdot$ $\vert$ $\cdot$ , $\wedge \wedge \tau$ - $\cdot$ , $\vee$ 9 $\vee$ | $\cdot$ , $\cdot$ ) | $\cdot, \wedge \epsilon$ | الجزء الخاص بالبنطلون  |  |

جدول (١) ثبات الاختبار التحصيلي

**صدق وثبات االختبار التطبيقي المهاري :**

#### **-1 الصدق :**

ا**لصدق المنطقي :** تم عرض الاختبار على مجموعة من الأساتذة المتخصصين وأقروا جميعا بصالحيته للتطبيق.

**-2 الثبات :** 

**ثبات المصححين :** 

يمكن الحصول على معامل ثبات المصححين بحساب معامل االرتباط بين الدرجات التي يعطيها مصححان أو أكثر لنفس الأفراد أو لنفس الاختبارات ، وبعبارة أخرى فإن كل مفحوص يحصل على درجتين أو أكثر من تصحيح اختبار واحد .

وتم التصحيح بواسطة ثلاثة من الأساتذة المحكمين وذلك باستخدام مقياسي التقدير في عملية التقويم وقام كل مصحح بعملية التقويم بمفرده .

وقد تم حساب معامل الارتباط بين الدرجات الثلاث التي وضعها المصححين (س ، ص ، ع) للاختبار التطبيقي البعدي باستخدام معامل ارتباط الرتب لكل عينة على حدة والجدول التالي يوضح ذلك :

| مقياس تقدير باترون<br>الجونلة ككل | الخلف                       | الأمام                            | أخذ القياسات                     | المصححين           |
|-----------------------------------|-----------------------------|-----------------------------------|----------------------------------|--------------------|
| $\cdot$ , $\vee \wedge \tau$      | .947                        | $\cdot$ , $\wedge$ $\cdot$ $\vee$ | $\cdot$ , $\wedge$ { $\cdot$     | س ، ص              |
| .770                              | .719                        | $\cdot$ , $\wedge \wedge \cdot$   | $\cdot$ , 9 $\wedge$             | $\sim$ من $\sim$ ح |
| ۰,۸٦٦                             | $\cdot$ , $\vee \circ \vee$ | .95V                              | $\cdot$ , $\vee\uparrow\uparrow$ | ص ، ع              |

جدول (٢) معامل الارتباط بين المصححين للاختبار المهاري "باترون الجونلة"

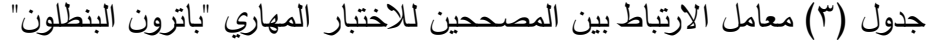

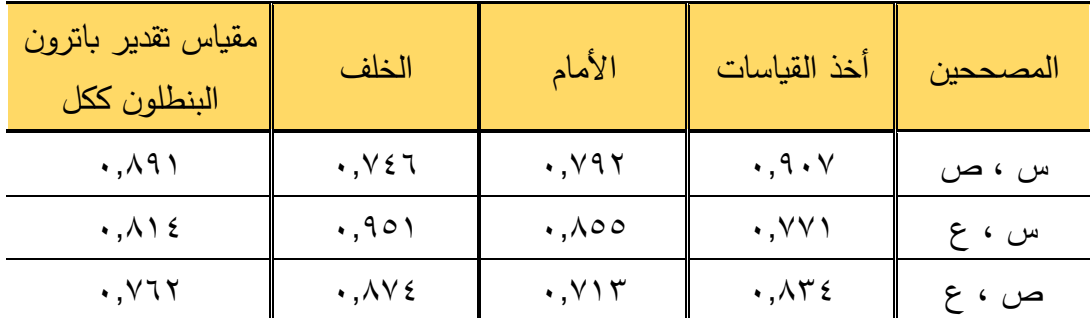

 يتضح من الجداول السابقة ارتفاع قيم معامالت االرتباط بين المصححين ، وجميع القيم دالة عند مستوى 0.01 القترابها من الواحد الصحيح ، مما يدل على ثبات االختبار التطبيقي الذي يقيس الأداء المهاري ، كما يدل أيضاً على ثبات مقياسي التقدير وهما أداتا تصحيح االختبار المهاري .

**نتائج البحث :**

**الفـرض األول :** 

**ينص الفرض األول على ما يلي :** 

"توجد فروق دالة إحصائياً بين متوسطي درجات الطالبات في التطبيق القبلي والبعدي للوحدة التعليمية لصالح التطبيق البعدي"

وللتحقق من هذا الفرض تم تطبيق اختبار "ت" والجدول التالي يوضح ذلك :

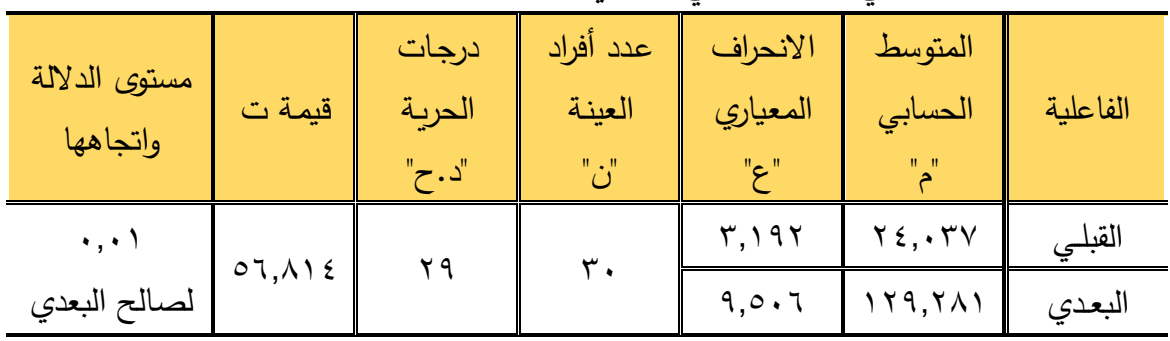

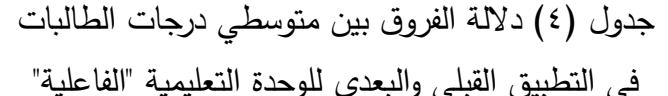

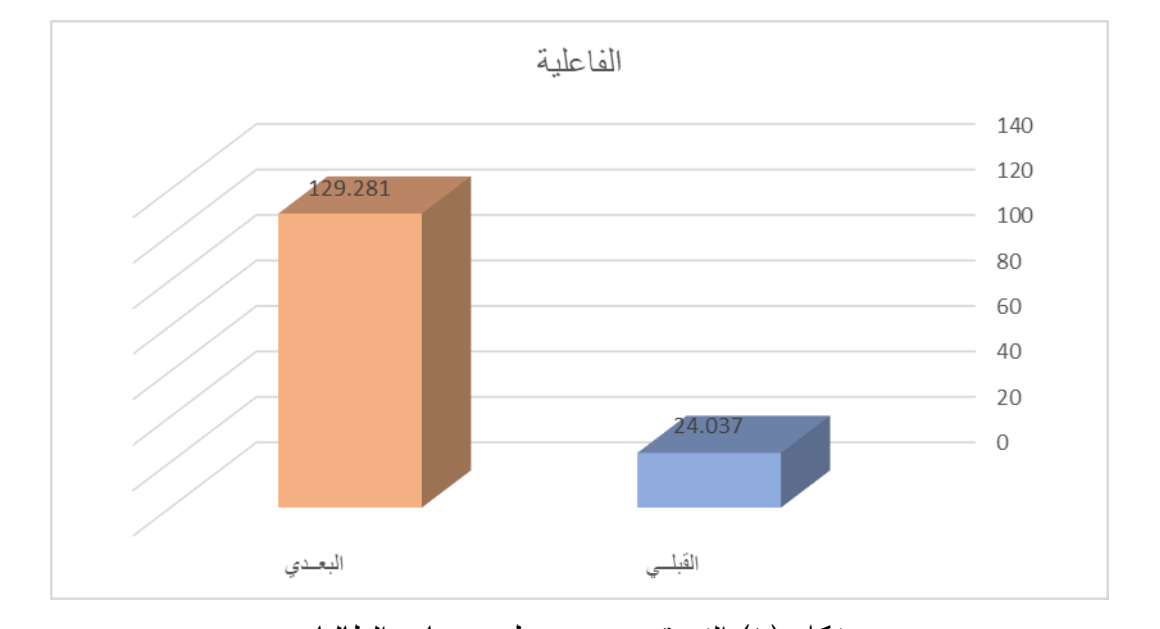

شكل )1( الفروق بين متوسطي درجات الطالبات في التطبيق القبلي والبعدي للوحدة التعليمية "الفاعلية"

يتضح من الجدول (٤) والشكل (١) أن قيمة "ت" تساوي "٢,٨١٤" وهي قيمة ذات داللة إحصائية عند مستوى 0.01 ، حيث كان متوسط درجات الطالبات في التطبيق البعدي "129.281" ، بينما كان متوسط درجات الطالبات في التطبيق القبلي "24.037" ، مما يشير إلى وجود فروق حقيقية بين التطبيقين لصالح التطبيق البعدي ، مما يدل علي فاعلية الوحدة التعليمية المقترحة إلعداد الباترونات الجاهزة .

ولمعرفة حجم التأثير تم تطبيق معادلة ايتا : t = قيمة (ت) = 51,۸۱٤ ، df = درجات الحرية = 29

$$
n^2 = \frac{t^2}{t^2 + df} = \cdot 199
$$

 $\,\boldsymbol{\cdot}\,$ وبحساب حجم التأثير وجد إن n =  $\,\boldsymbol{\mathrm{P}}\,$ 

 $2 \text{ v n}^2$  $d = \frac{1}{\sqrt{1 - \frac{1}{\sqrt{1 - \frac{1}{\sqrt{$  $V 1-n^2$ ويتحدد حجم التأثير ما إذا كان كبيراً أو متوسطاً أو صغيراً كالأتي : 0.2 = حجم تأثير صغير 0.5 = حجم تأثير متوسط 0.8 = حجم تأثير كبير وهذا يعنى أن حجم التأثير كبير ، وبذلك يتحقق الفرض األول والذي يتفق مع دراسة )أمل حسنى محمد- 2015م( والتي هدفت إلي تحديد أمثل طريقة لرسم الباترون الصناعى للجونلة ليصلح لتعليم الصم والبكم والتي توصلت إلى فاعلية الطريقة المقترحة. **الفـرض الثاني : ينص الفرض الثاني على ما يلي :**  "توجد فروق دالة إحصائياً بين متوسطي درجات الطالبات في التطبيق القبلي والبعدي لالختبار التحصيلي لصالح التطبيق البعدي" وللتحقق من صحة هذا الفرض تم تطبيق اختبار "ت" والجداول التالية توضح ذلك : **الجزء األول : الجونلة**  جدول (٥) دلالة الفروق بين متوسطي درجات الطالبات في التطبيق القبلي والبعدي للمحور الأول : أخذ القياسات أخذ القياسات المتوسط الحسابي "م" الانحراف | عدد أفراد ا المعيار*ي* "ع" العيندة "ن" درجات الحريدة "د.ح" قيمدة ت مستوى الداللة واتجاهها القبلي | ۰٫۸۸۳ | ۰٫٦٥۱  $7.7 \vee 1$   $79$   $\uparrow$  $\ddots$ البعدي [ ٥,٢٦٩ | ١,٠٠٧ | لصالح البعدي [ 0,٢٦٩ لصالح البعدي

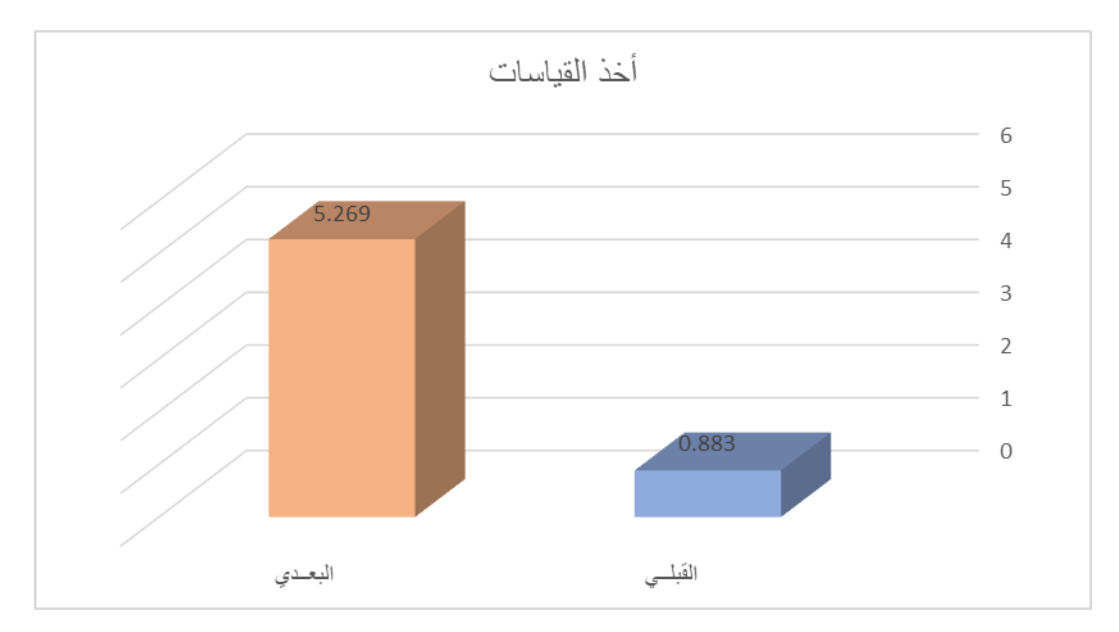

 شكل )2( الفروق بين متوسطي درجات الطالبات في التطبيق القبلي والبعدي للمحور األول : أخذ القياسات

يتضح من الجدول (٥) والشكل (٢) أن قيمة "ت" تساوي "٦,٢٧١" للمحور الأول : أخذ القياسات ، وهي قيمة ذات داللة إحصائية عند مستوى 0.01 لصالح االختبار البعدى ، حيث كان متوسط درجات الطالبات في التطبيق البعدي "5.269" ، بينما كان متوسط درجات الطالبات في التطبيق القبلي "٠,٨٨٣ .

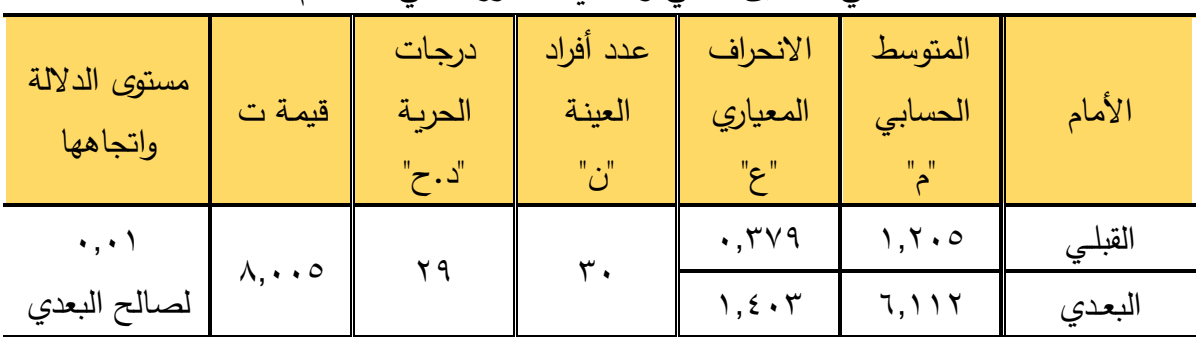

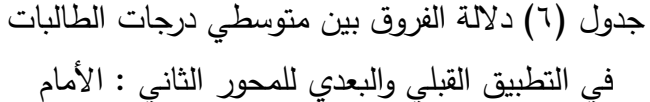

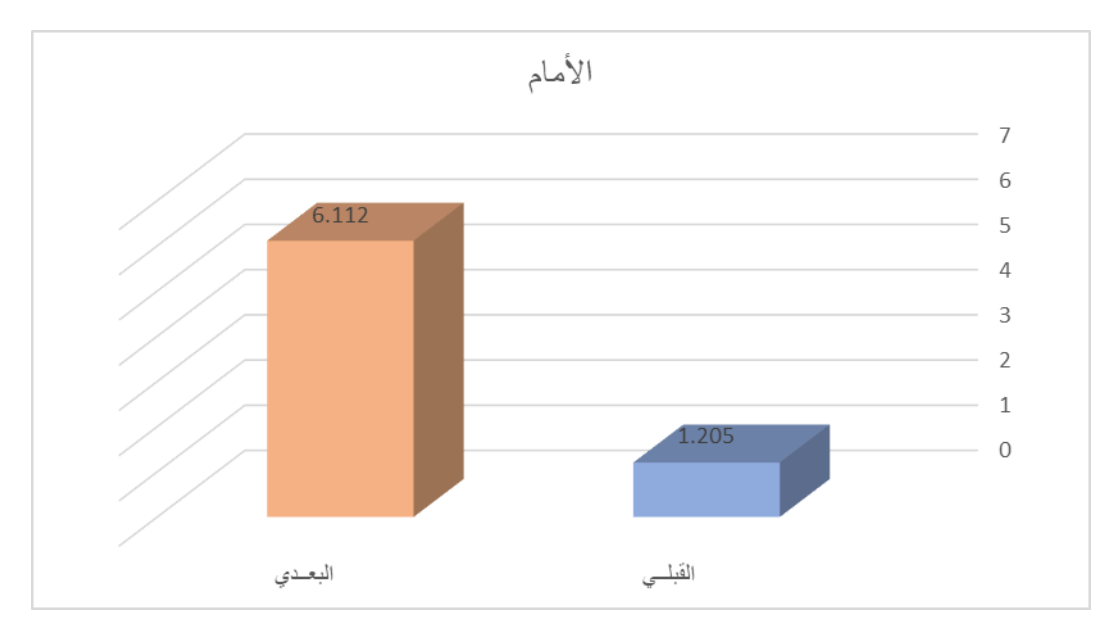

 شكل )3( الفروق بين متوسطي درجات الطالبات في التطبيق القبلي والبعدي للمحور الثاني : األمام

يتضح من الجدول (٦) والشكل (٣) أن قيمة "ت" تساوي "٨,٠٠٥" للمحور الثاني : األمام ، وهي قيمة ذات داللة إحصائية عند مستوى 0.01 لصالح االختبار البعدى ، حيث كان متوسط درجات الطالبات في التطبيق البعدي "6.112" ، بينما كان متوسط درجات الطالبات في التطبيق القبلي "1.205" .

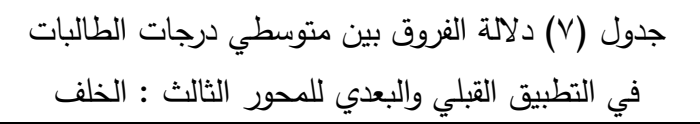

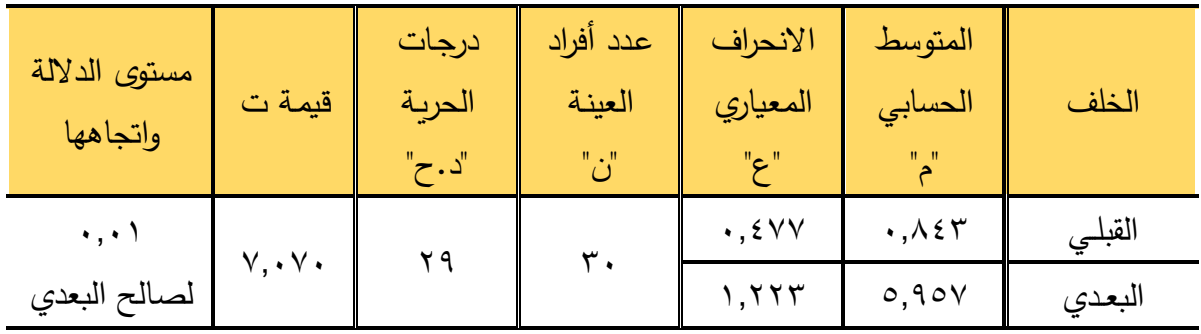

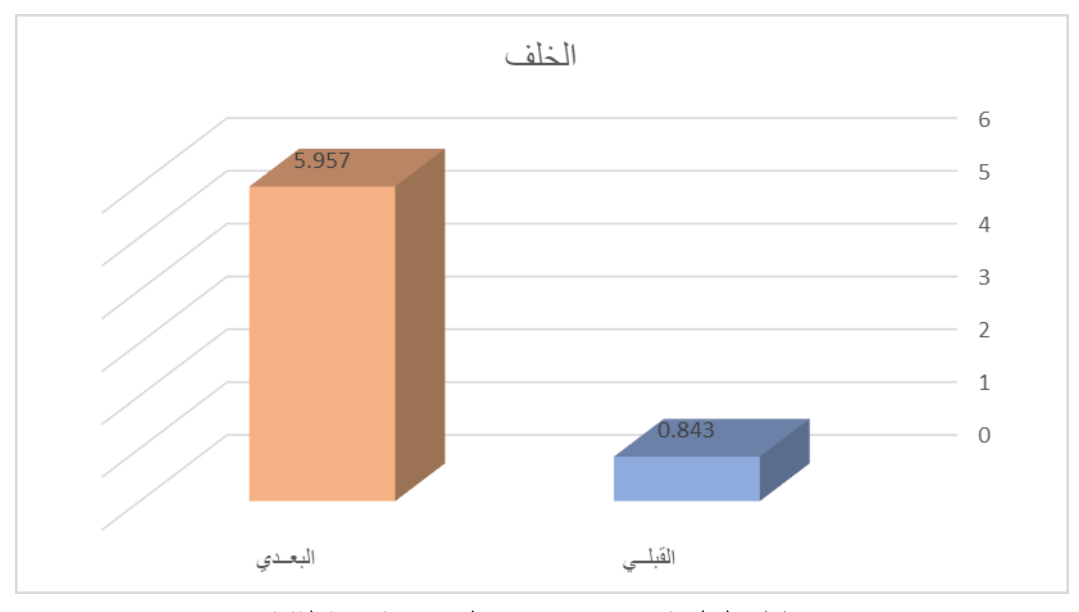

شكل (٤) الفروق بين متوسطي درجات الطالبات

في التطبيق القبلي والبعدي للمحور الثالث : الخلف

يتضح من الجدول (٧) والشكل (٤) أن قيمة "ت" تساوي "٧,٠٧٠" للمحور الثالث : الخلف ، وهي قيمة ذات داللة إحصائية عند مستوى 0.01 لصالح االختبار البعدى ، حيث كان متوسط درجات الطالبات في التطبيق البعدي "5.957" ، بينما كان متوسط درجات الطالبات في التطبيق القبلي "0.843" .

# **الجزء الثاني : البنطلون**

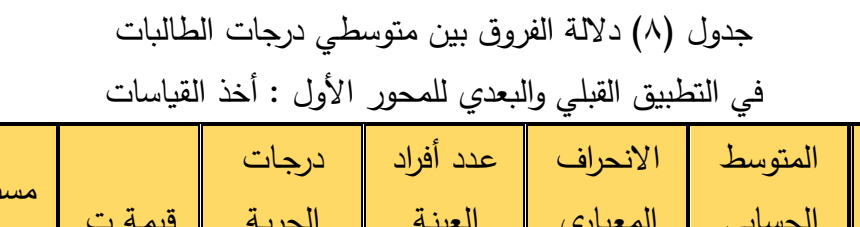

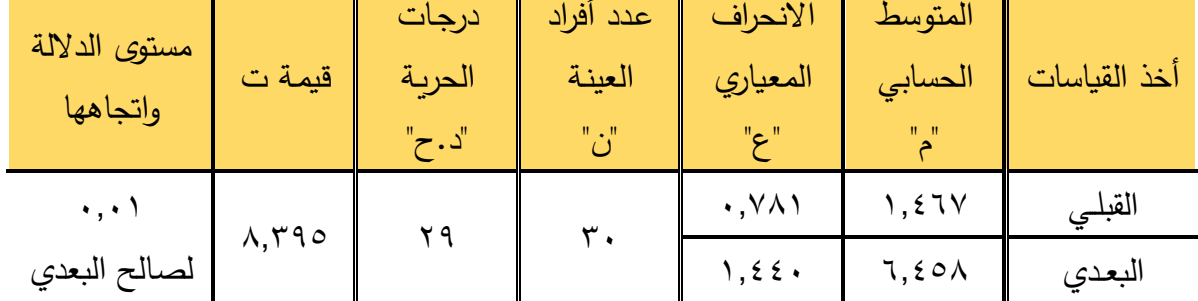

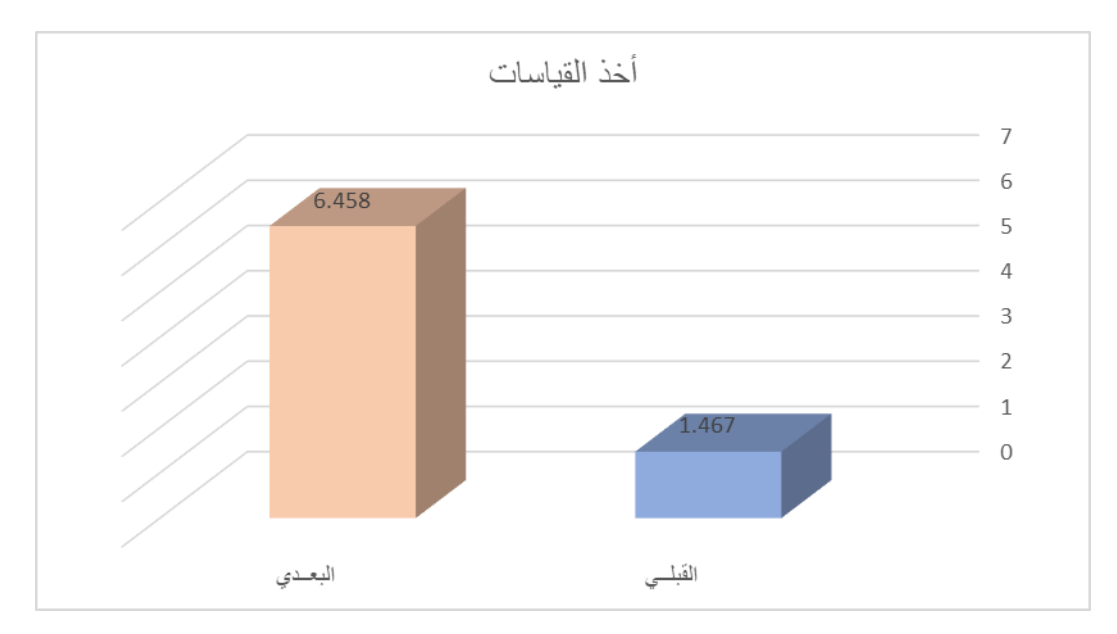

شكل (٥) الفروق بين متوسطي درجات الطالبات في التطبيق القبلي والبعدي للمحور األول : أخذ القياسات

يتضح من الجدول (٨) والشكل (٥) أن قيمة "ت" تساوي "٨,٣٩٥" للمحور الأول : أخذ القياسات ، وهي قيمة ذات داللة إحصائية عند مستوى 0.01 لصالح االختبار البعدى ، حيث كان متوسط درجات الطالبات في التطبيق البعدي "6.458" ، بينما كان متوسط درجات الطالبات في التطبيق القبلي "1.467" .

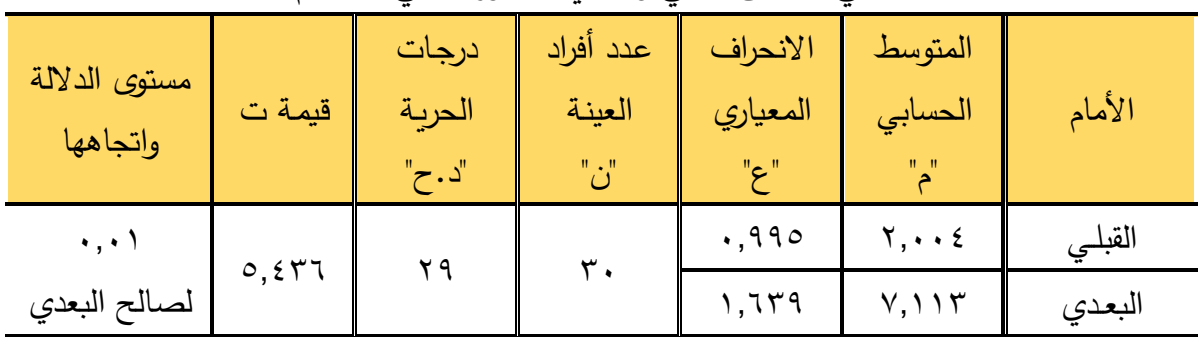

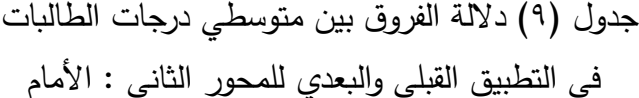

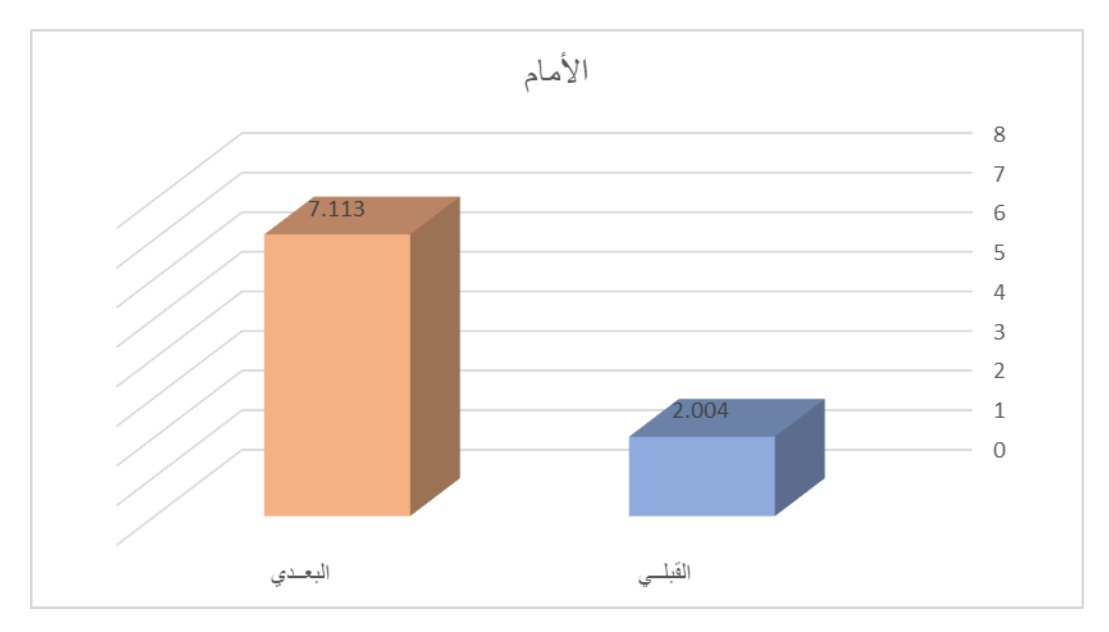

 شكل )6( الفروق بين متوسطي درجات الطالبات في التطبيق القبلي والبعدي للمحور الثاني : األمام

 يتضح من الجدول )9( والشكل )6( أن قيمة "ت" تساوي "5.436" للمحور الثاني : األمام ، وهي قيمة ذات داللة إحصائية عند مستوى 0.01 لصالح االختبار البعدى ، حيث كان متوسط درجات الطالبات في التطبيق البعدي "7.113" ، بينما كان متوسط درجات الطالبات في التطبيق القبلي "2.004" .

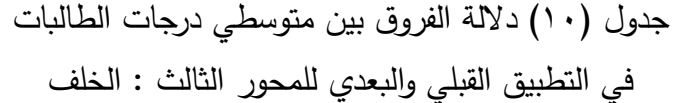

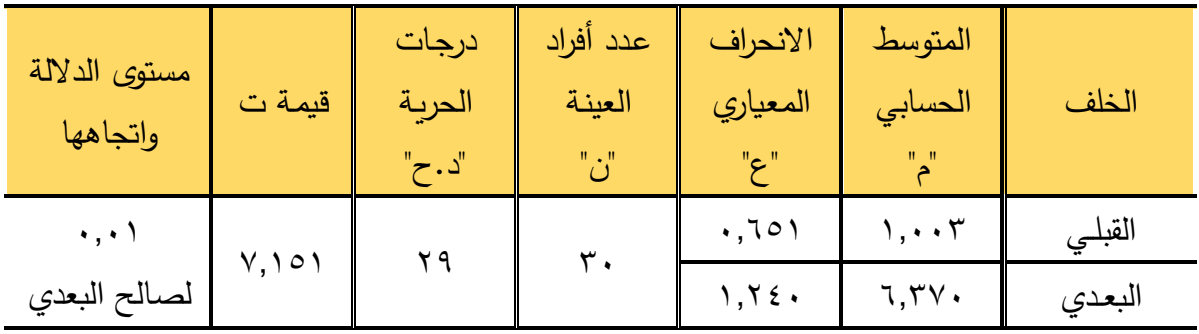

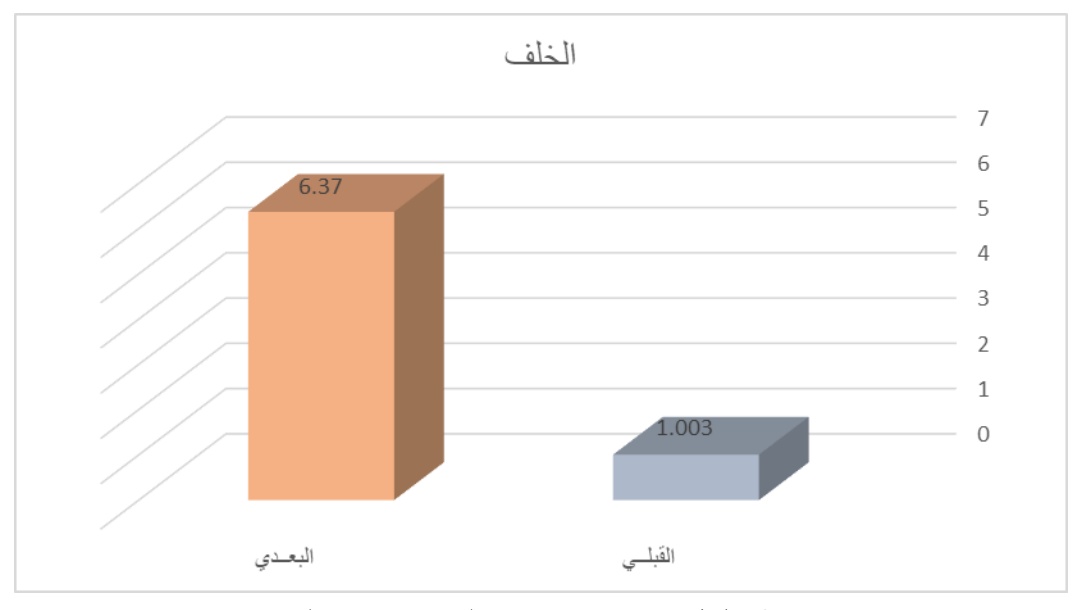

شكل (٧) الفروق بين متوسطي درجات الطالبات

في التطبيق القبلي والبعدي للمحور الثالث : الخلف

يتضح من الجدول (١٠) والشكل (٧) أن قيمة "ت" تساوي "٧,١٥١" للمحور الثالث : الخلف ، وهي قيمة ذات داللة إحصائية عند مستوى 0.01 لصالح االختبار البعدى ، حيث كان متوسط درجات الطالبات في التطبيق البعدي "6.370" ، بينما كان متوسط درجات الطالبات في التطبيق القبلي "1.003" .

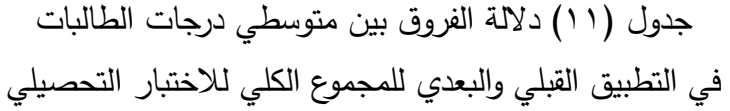

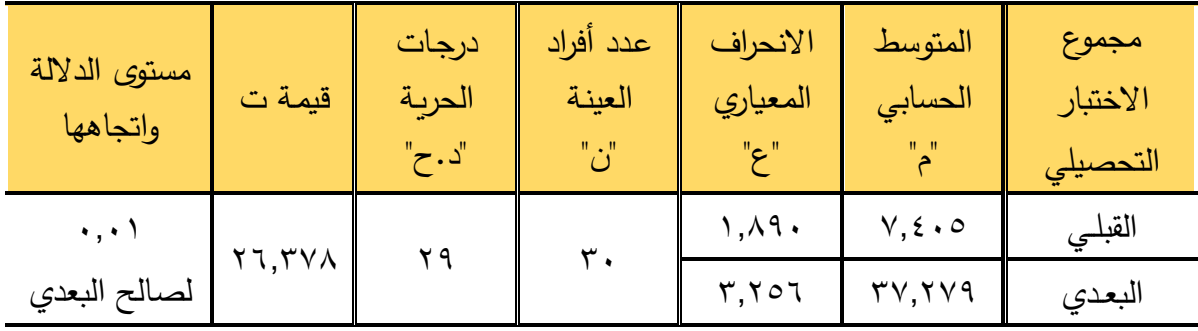

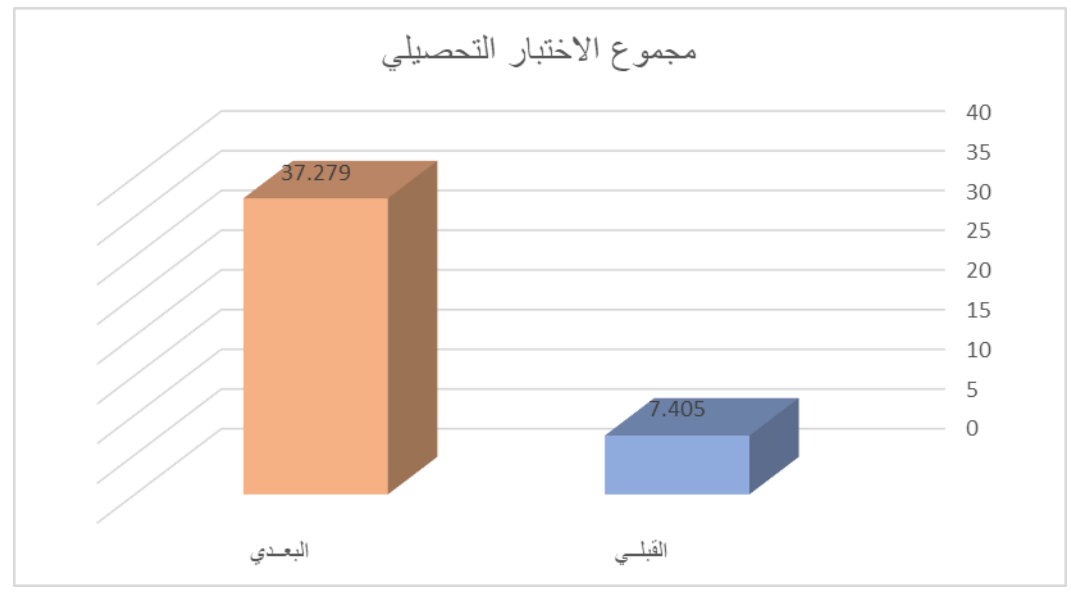

شكل (٨) الفروق بين متوسطي درجات الطالبات في التطبيق القبلي والبعدي للمجموع الكلي لالختبار التحصيلي

يتضح من الجدول (١١) والشكل (٨) أن قيمة "ت" تساوي "٢٦,٣٧٨" للمجموع الكلي لالختبار التحصيلي ، وهي قيمة ذات داللة إحصائية عند مستوى 0.01 لصالح االختبار البعدى ، حيث كان متوسط درجات الطالبات في التطبيق البعدي "37.279" ، بينما كان متوسط درجات الطالبات في التطبيق القبلي "7.405" ، وبذلك يتحقق الفرض الثاني والذي يتفق مع دراسة (نبيل ، ٢٠١٤م) والتي هدفت إلى التعرف على أثر الوحدة الدراسية على الطالبات وعلى التحصيل المعرفي وإكتساب المهارات من خالل دراسة مقارنة بين الطريقة األساسية وطريقة الدريتش لباترون فستان طفلة )14-9( سنة لطالبات التعليم الثانوى الصناعي نظام السنوات الثالث ، وتوصلت الد ارسة إلى وجود فروق ذات داللة إحصائية بين متوسطي درجات المجموعة التجريبية والضابطة في اإلختبار التحصيلي البعدي لصالح طالبات المجموعة التجر يبية ، وفروق ذات داللة إحصائية بين درجات طالبات المجموعة التجريبية والضابطة في التطبيقين القبلي والبعدي في اإلختبار المهاري لكالً من "باترون الدريتش" ، و"باترون بروفيلي" ، لصالح التطبيق البعدي والذي يتفق مع البحث الحالي في فاعلية الوحدة المقترحة في تحصيل المعارف.

**الفـرض الثالث :** 

**ينص الفرض الثالث على ما يلي :** 

"توجد فروق دالة إحصائياً بين متوسطي درجات الطالبات في التطبيق القبلي والبعدي لاختبار الأداء المهاري لصالح التطبيق البعدي" وللتحقق من صحة هذا الفرض تم تطبيق اختبار "ت" والجداول التالية توضح ذلك :

# **الجزء األول : الجونلة**

جدول (١٢) دلالة الفروق بين متوسطي درجات الطالبات في التطبيق القبلي والبعدي للمحور األول : أخذ القياسات

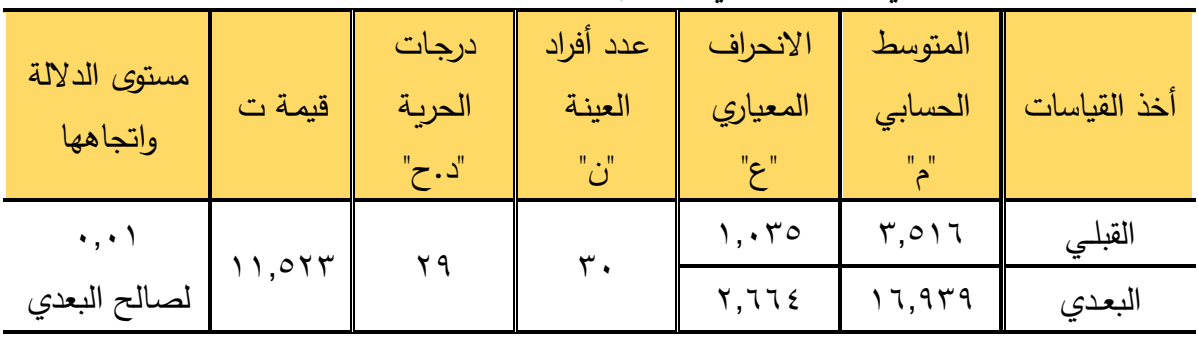

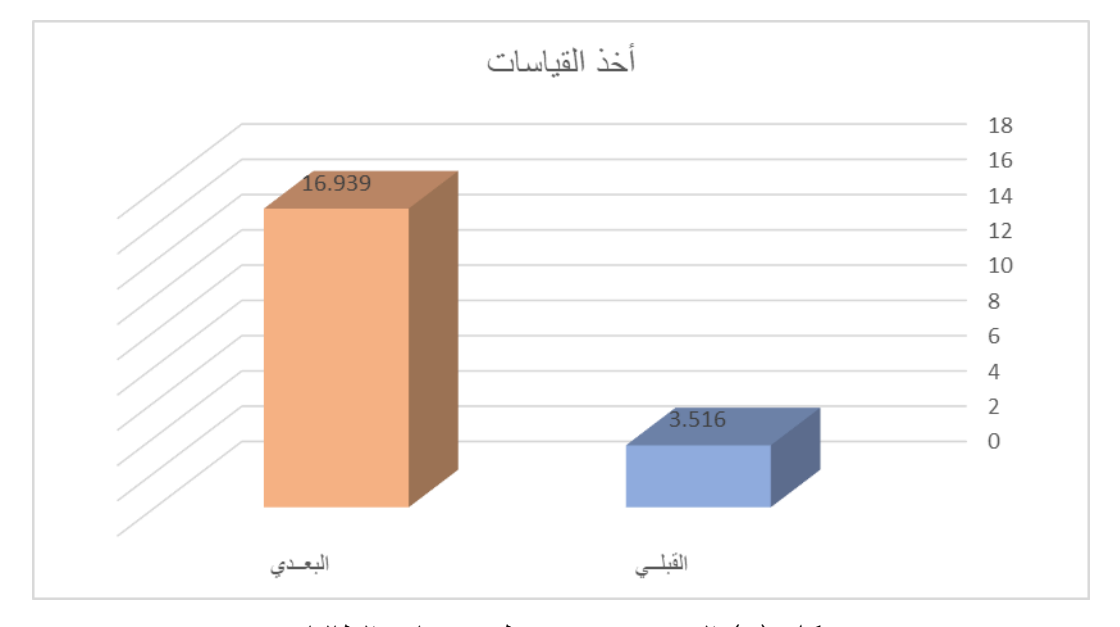

 شكل )9( الفروق بين متوسطي درجات الطالبات في التطبيق القبلي والبعدي للمحور األول : أخذ القياسات

يتضح من الجدول (١٢) والشكل (٩) أن قيمة "ت" تساوي "١١,٥٢٣" للمحور الأول : أخذ القياسات ، وهي قيمة ذات داللة إحصائية عند مستوى 0.01 لصالح االختبار البعدى ، حيث كان متوسط درجات الطالبات في التطبيق البعدي "16.939" ، بينما كان متوسط درجات الطالبات في التطبيق القبلي "3.516" .

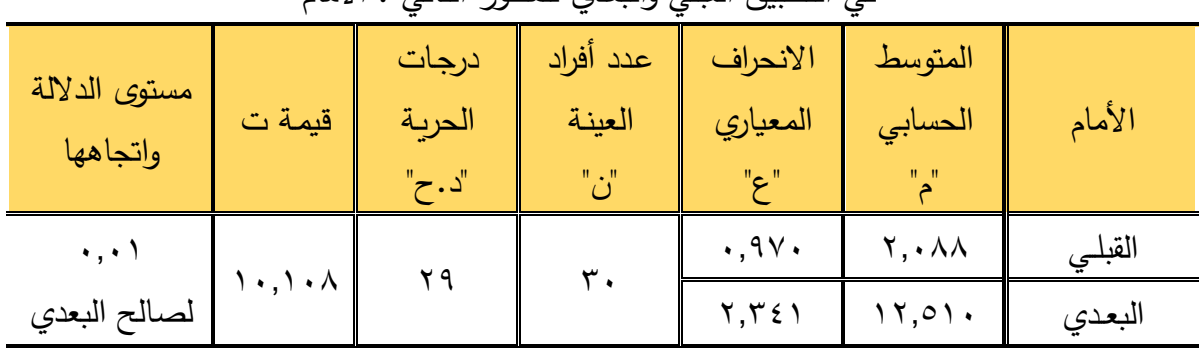

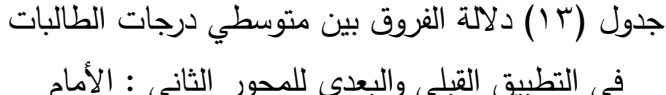

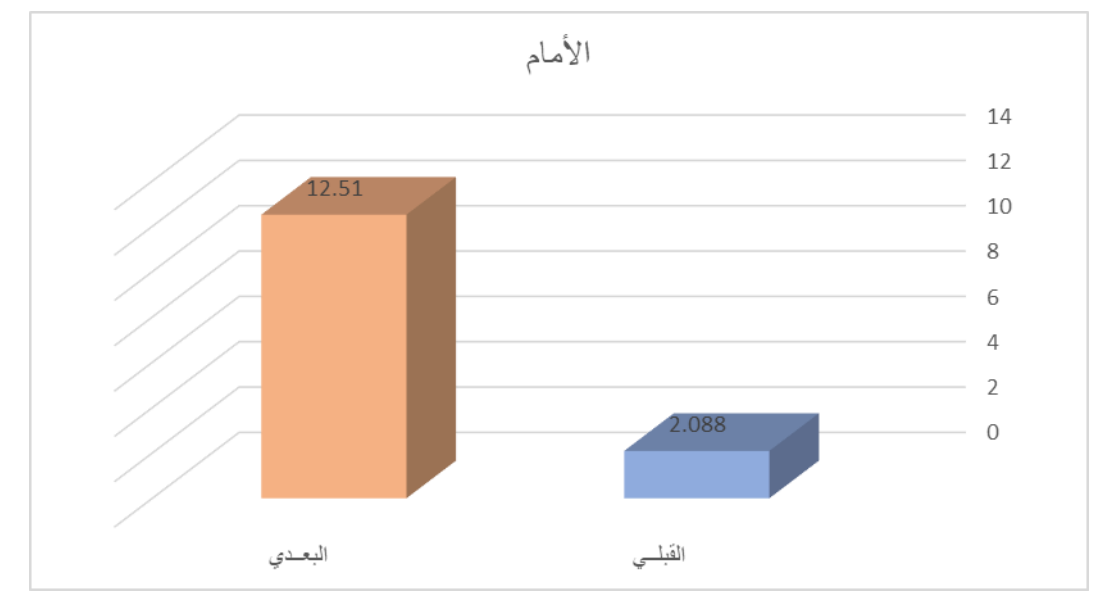

 شكل )10( الفروق بين متوسطي درجات الطالبات في التطبيق القبلي والبعدي للمحور الثاني : األمام

 يتضح من الجدول )13( والشكل )10( أن قيمة "ت" تساوي "10.108" للمحور الثاني : األمام ، وهي قيمة ذات داللة إحصائية عند مستوى 0.01 لصالح االختبار البعدى ، حيث كان متوسط درجات الطالبات في التطبيق البعدي "12.510" ، بينما كان متوسط درجات الطالبات في التطبيق القبلي "2.088".

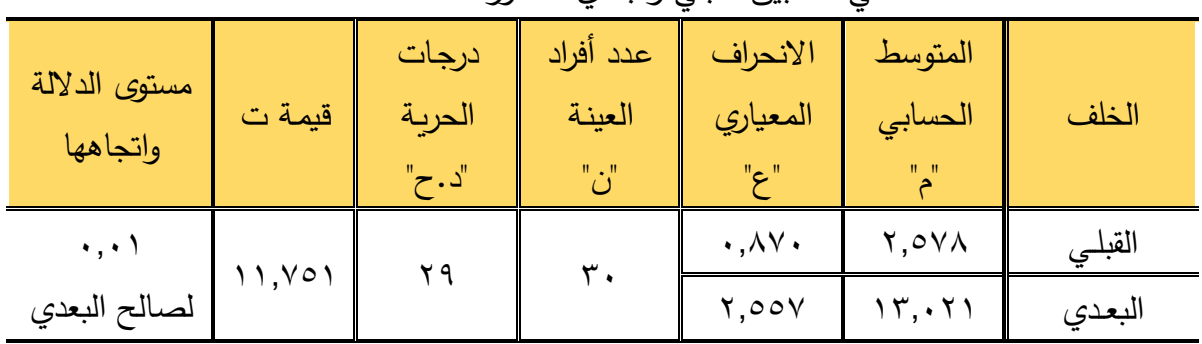

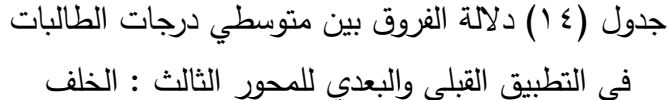

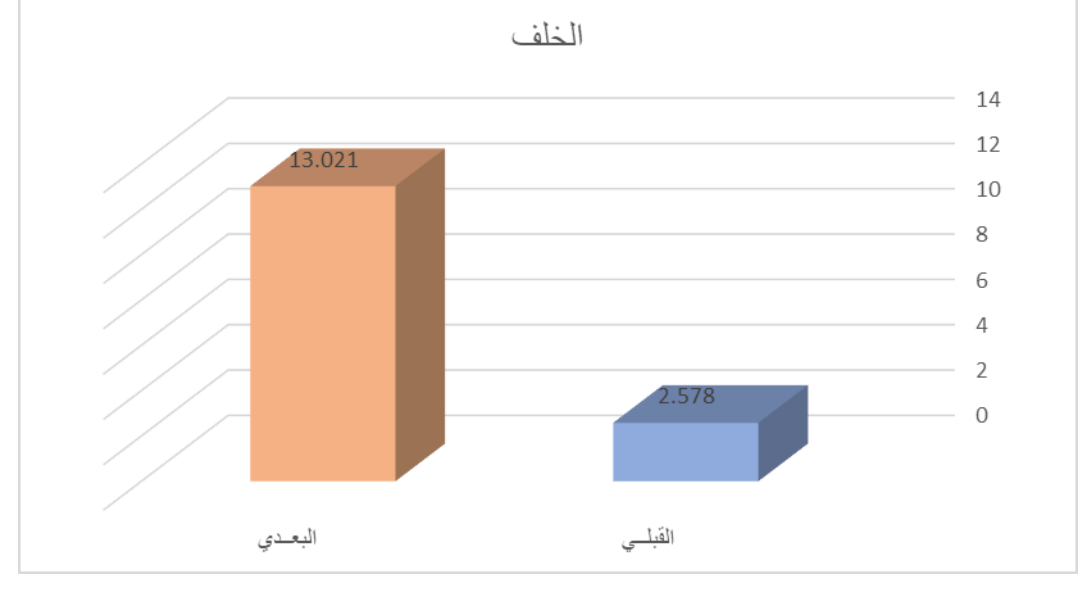

شكل )11( الفروق بين متوسطي درجات الطالبات في التطبيق القبلي والبعدي للمحور الثالث : الخلف

يتضح من الجدول (١٤) والشكل (١١) أن قيمة "ت" تساوي "١١,٧٥١" للمحور الثالث : الخلف ، وهي قيمة ذات داللة إحصائية عند مستوى 0.01 لصالح االختبار البعدى ، حيث كان متوسط درجات الطالبات في التطبيق البعدي "13.021" ، بينما كان متوسط درجات الطالبات في التطبيق القبلي "2.578".

# **الجزء الثاني : البنطلون**

| ت <i>ي</i> ا <del>ستبي</del> ق العبني والبعدي تستغور الأون . احد العياسات |        |        |               |          |                          |              |  |  |  |
|---------------------------------------------------------------------------|--------|--------|---------------|----------|--------------------------|--------------|--|--|--|
| مستوى الدلالة                                                             | قيمة ت | درجات  | عدد أفراد     | الانحراف | المتوسط                  |              |  |  |  |
|                                                                           |        | الحربة | العينة        | المعياري | الحسابى                  | أخذ القياسات |  |  |  |
| واتجاهها                                                                  |        | "د . ح | $\Pi \in \Pi$ | " ح"     |                          |              |  |  |  |
| $\bullet$ , $\bullet$                                                     | 17,709 | ۲۹     |               | ۱,۰۲۱    | $\mathbf{r}, \mathbf{y}$ | القبلي       |  |  |  |
| لصالح البعدي                                                              |        |        |               | ۲,۷۱۰    |                          | البعدي       |  |  |  |

جدول (١٥) دلالة الفروق بين متوسطي درجات الطالبات في التطبيق القبلي والبعدي للمحور األول : أخذ القياسات

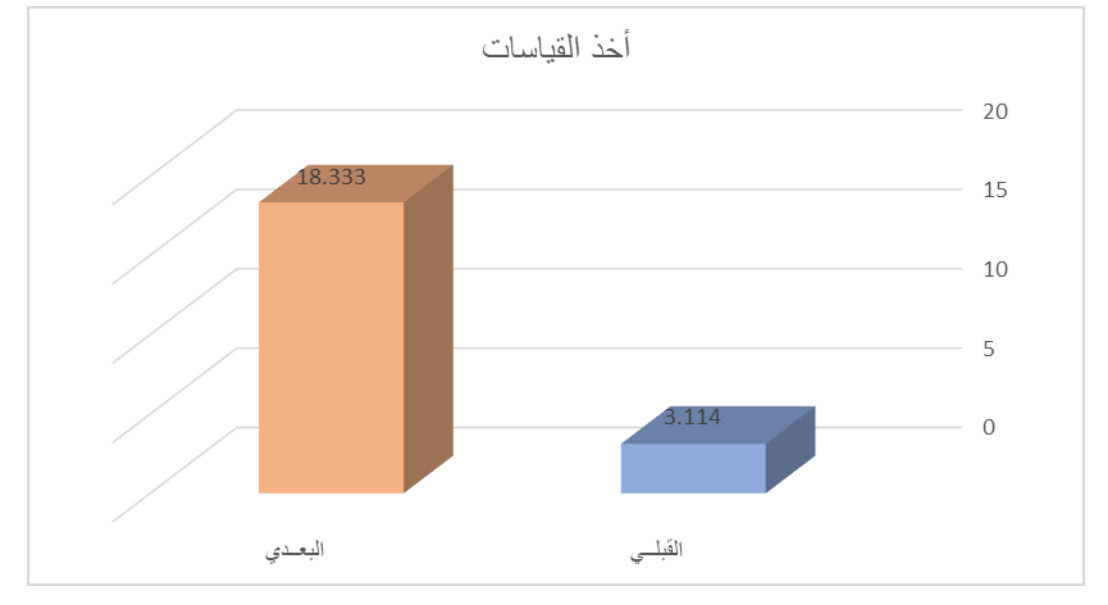

 شكل )12( الفروق بين متوسطي درجات الطالبات في التطبيق القبلي و البعدي للمحور األول : أخذ القياسات يتضح من الجدول (١٥) والشكل (١٢) أن قيمة "ت" تساوي "١٦.٣٥٩" للمحور الأول : أخذ القياسات ، وهي قيمة ذات داللة إحصائية عند مستوى 0.01 لصالح االختبار البعدى ، حيث كان متوسط درجات الطالبات في التطبيق البعدي "18.333" ، بينما كان متوسط درجات الطالبات في التطبيق القبلي "3.114" .

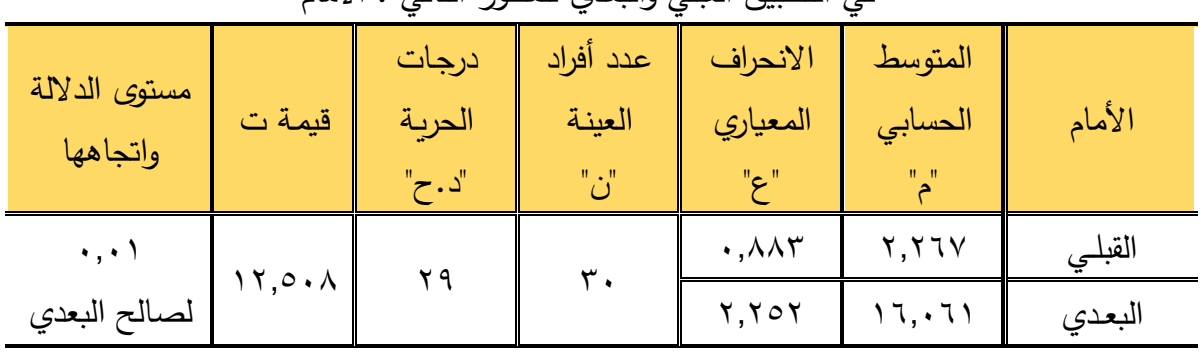

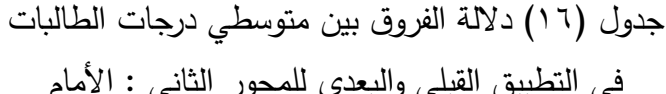

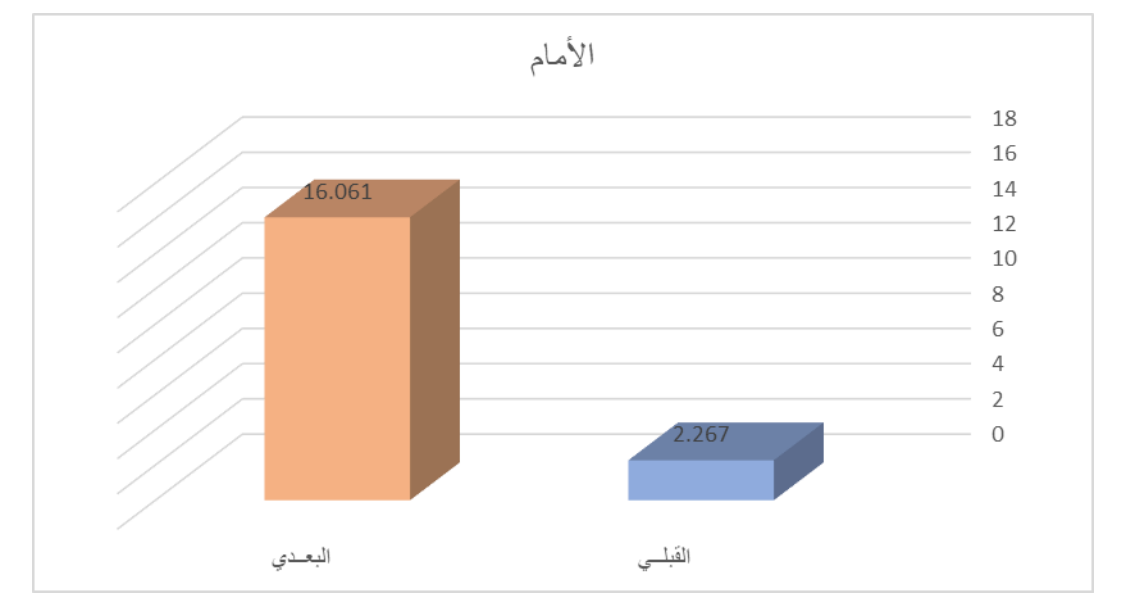

 شكل )13( الفروق بين متوسطي درجات الطالبات في التطبيق القبلي والبعدي للمحور الثاني : الأمام

 يتضح من الجدول )16( والشكل )13( أن قيمة "ت" تساوي "12.508" للمحور الثاني : األمام ، وهي قيمة ذات داللة إحصائية عند مستوى 0.01 لصالح االختبار البعدى ، حيث كان متوسط درجات الطالبات في التطبيق البعدي "16.061" ، بينما كان متوسط درجات الطالبات في التطبيق القبلي "2.267".

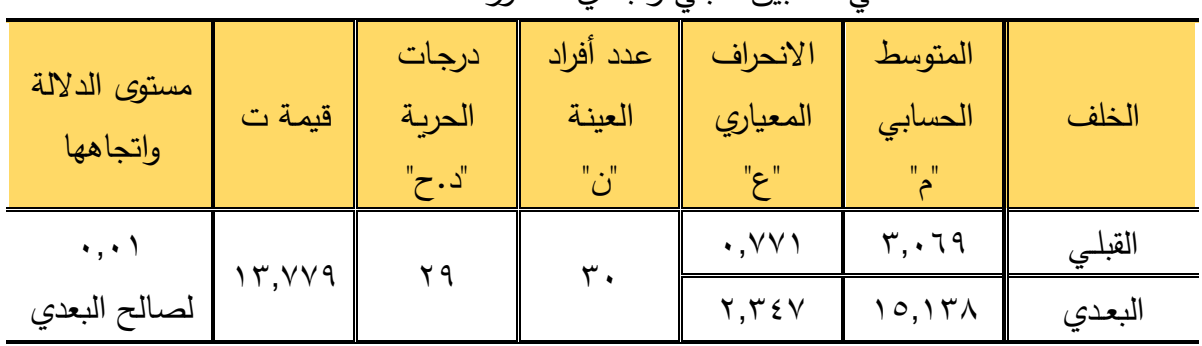

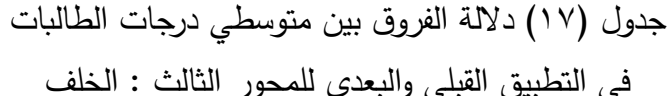

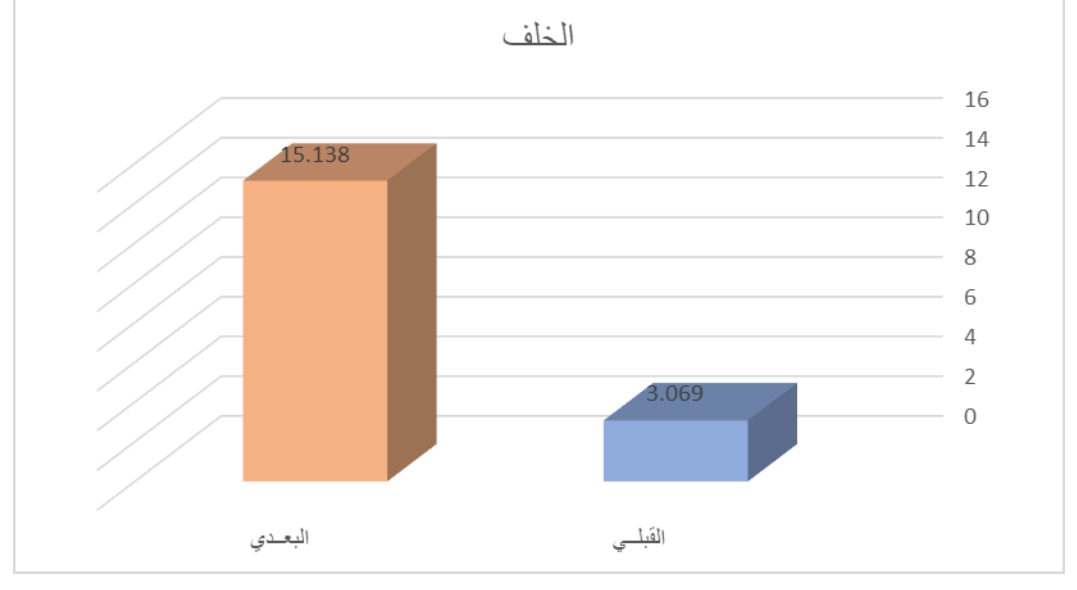

 شكل )14( الفروق بين متوسطي درجات الطالبات في التطبيق القبلي والبعدي للمحور الثالث : الخلف

 يتضح من الجدول )17( والشكل )14( أن قيمة "ت" تساوي "13.779" للمحور الثالث : الخلف ، وهي قيمة ذات داللة إحصائية عند مستوى 0.01 لصالح االختبار البعدى ، حيث كان متوسط درجات الطالبات في التطبيق البعدي "15.138" ، بينما كان متوسط درجات الطالبات في التطبيق القبلي "3.069".

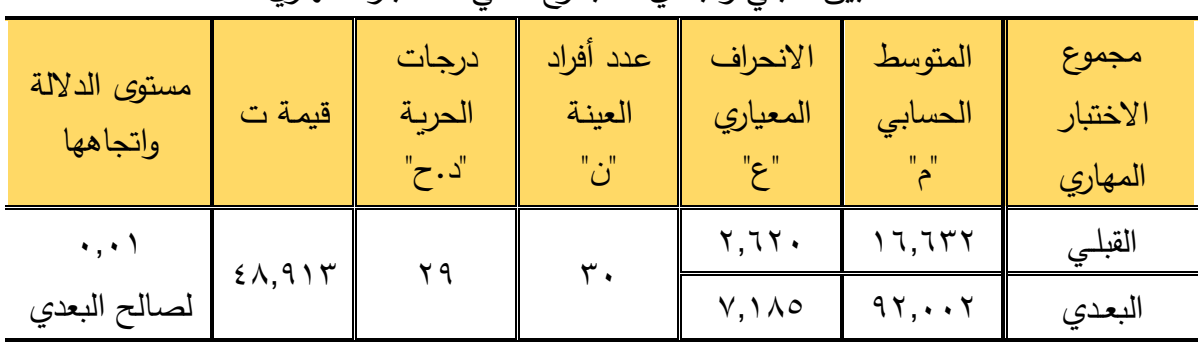

جدول (١٨) دلالة الفروق بين متوسطي درجات الطالبات في التطبيق القبلي والبعدي للمجموع الكلي لالختبار المهاري

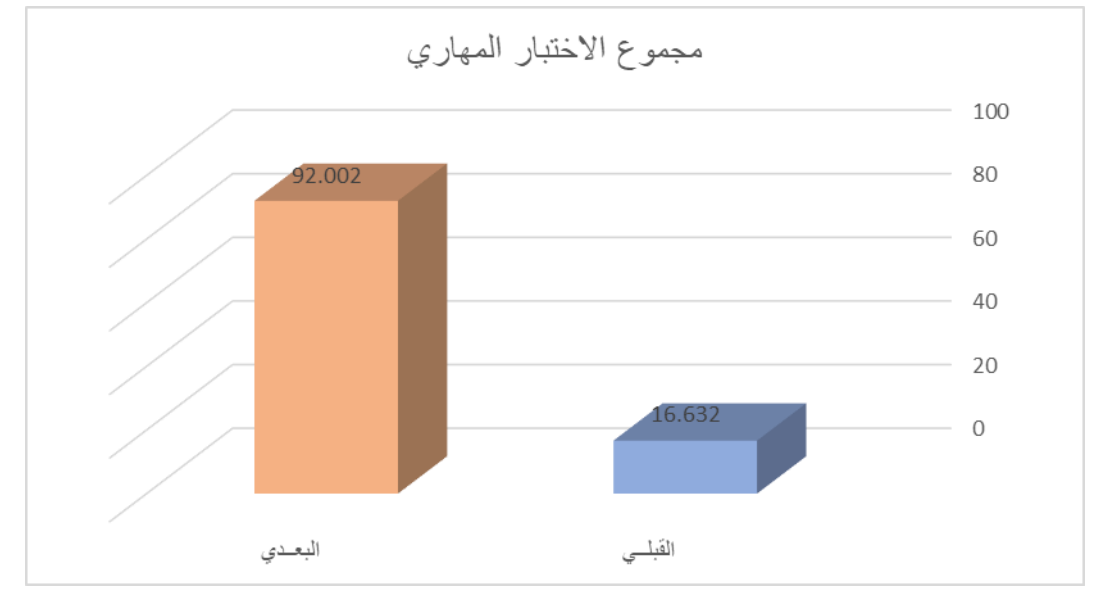

شكل )15( الفروق بين متوسطي درجات الطالبات في التطبيق القبلي والبعدي للمجموع الكلي لالختبار المهاري

يتضح من الجدول (١٨) والشكل (١٥) أن قيمة "ت" تساوي "٤٨,٩١٣" للمجموع الكلي لالختبار المهاري ، وهي قيمة ذات داللة إحصائية عند مستوى 0.01 لصالح االختبار البعدى ، حيث كان متوسط درجات الطالبات في التطبيق البعدي "92.002" ، بينما كان متوسط درجات الطالبات في التطبيق القبلي "16.632" ، وبذلك يتحقق الفرض الثالث ، ويتفق مع دراسة (على ، ٢٠١٨م) والتي هدفت إلى التعرف على فاعلية برنامج جيمنى فى تعلم النموذج الأساسى لفستان طفلة من خلال إختبار الجانب المعرفى ومهارة رسم الباترون األساسي لفستان طفلة ، وتوصلت الدراسة إلى أن برنامج جيمنى أتصف بفاعليته فى تنمية المعارف والمهارات لمادة تصميم وتنفيذ مالبس أطفال لصالح المجموعة التجريبية فى التطبيق البعدي ، مما يتفق مع البحث الحالي في فاعلية الوحدة المقترحة في إكساب المهارات الالزمة.

**توصيات البحث :**

- .1 تعميم وتدريس محتوى موضوع البحث لطلبة وطالبات الكليات والمؤ سسات التعليمية المناظرة.
- .2 إجراء المزيد من الدراسات فى مجال الباترونات الجاهزة لما لها من فائدة فى توفير مصادر متعددة للباترونات.
	- .3 إعداد مكتبة من الباترونات الجاهزة على شبكة اإلنترنت.

**المراجع :**

- .1 أبو حطب ، فؤاد و صادق ، آمال )2000م( : علم النفس التربوي ، الطبعة الخامسة ، مكتبة األنجلو المصرية ، القاهرة.
- .2 بن جحالن ، نجود عمر صالح و سليمان ، أميمة أحمد )2021م( : تصميم وحدة تعليمية بإستخدام الوسائط المتعددة لتعليم رسم نماذج متنوعة للقميص النسائي بإستخدام )برنامج – Gerber )، مجلة التصميم الدولية ، المجلد الحادي عشر، العدد الثالث.
	- .3 البعلبكي ، منير)2000م( : قاموس المورد ، دار العلم للماليين ، بيروت.
- ٤. زيتون ، كمال عبد الحميد (٢٠٠١م) : التدريس نماذجه ومهاراته ، القاهرة ، المكتب العلمي للنشر والتوزيع.
- 0. فرنان ، مجيد والعوني ، نور الهدي وحماني ، إبراهيم (٢٠١٦م) ، دور تكنولوجيا التعليم في تطوير وتحديث األنشطة الرياضية المدرسية ، مجلة دفاتر المخبر ، جامعة محمد خيضر بسكرة ، كلية العلوم اإلنسانية واالجتماعية ، الجزائر.
- .6 سليم ، مجدة مأمون محمد رسالن )2018م( : تصميم برنامج إلكتروني بإستخدام الرسوم المتحركة لمحاكاة مهارة بناء نموذج القميص الرجالي "الكاجوال" وقياس فاعليته على التحصيل المعرفي والأداء المهاري لدى الطلاب ، المؤتمر الدولي الأول ، التعليم النوعي ، االبتكارية وسوق العمل، كلية التربية النوعية ، جامعة المنيا ، مجلة البحوث في مجاالت التربية النوعية ، العدد السابع عشر ، الجزء األول ، يوليو.
- .7 سليم ، مجدة مأمون رسالن وعلوان ، نفيسة أحمد أحمد )2018م( : فاعلية استراتيجية التعلم المقلوب في تعلم بناء وتدريج النماذج االساسية لمالبس النساء باستخدام نظام جميني ، مجلة التصميم الدولية ، المجلد الثامن ، العدد الثاني.
- .8 السيد ، شريف محمد )2018م( : فاعلية و حدة تعليمية باستخدام الوسائط الفائقة لبناء نموذج العينة للملابس الخارجية الرجالي التربكو طبقاً لمواصفات العميل ، رسالة ماجستير غير منشورة ، كلية االقتصاد المنزلي .

٩. شكري ، نجوى(٢٠٠١م) : التشكيل على المانيكان ، دار الفكر العربي ، الطبعة الأولى.

- .10 الطويل ، هند على عبد الحميد )2018م( : فاعلية إستخدام برنامج جيمنى فى تعلم النموذج الأساسى لفستان طفلة ، بحث منشور ، مجلة كلية التربية النوعية للدراسات التربوية ، العدد األول ، فبراير.
- .11 عباس ، شيماء صابر أبو النصر و الحسيني ، نادية السيد و الدسوقي ، هبة عاصم وأحمد ، غادة رفعت (٢٠١٤م) : وحدة تعليمية مقترحة لمكملات الملابس لتنمية بعض الجوانب المعرفية والمهاربة لطلاب قسم الاقتصاد المنزلي ، رسالة دكتوراه غير منشورة ، كلية التربية النوعية ، جامعة عين شمس.
- .12 عبد الحميد ، أمل حسنى محمد )2015م( : فاعلية برنامج في الوسائط الفائقة لتعلم الباترون الصناعى النسائى للصم والبكم ، رسالة ماجستير غير منشورة ، قسم الملابس والنسيج ، كلية االقتصاد المنزلي ، جامعة حلوان.
- .13 عجالن ، عهود و الشمراني ، فاطمة )2014م( : تخطيط باترونات مالبس األطفال بالحاسب الآلي دليل شامل لبرنامج (Accumark) من (Gerber Technology) ، يوني آرت للطباعة والنشر.
	- ١٤. عميرة ، إبراهيم (٢٠٠٧م) : المنهج وعناصره ، الطبعة الرابعة ، دار الكتب ، القاهرة .
- .15 الغزو ، دانا و كراسنة ، سميح )2019م( : تطوير وحدة تعليمية من كتب التربية الوطنية والمدنية قائمة على اإلستقصاء التقديري وقياس أثرها في تنمية التحصيل لدى طلبة المرحلة الأساسية في الأردن ، مجلة جامعة النجاح لأبحاث العلوم الإنسانية ، المجلد الثالث والثالثون ، العدد الثاني عشرة .
- ١٦. الفرماوي ، منى حمدي وموسى وايناس موسى محمد (٢٠٢١م) ، رؤي تشكيلية للجونلة الدائرية كموضة متعددة األغراض ، مجلة البحوث في محاالت التربية النوعية ، كلية التربية النوعية ، جامعة المنيا ، المجلد السابع ، العدد الرابع والثالثون.
- .17 كمال ، فاطمة نبيل )2014م( : د ارسة مقارنة لباترون فستان طفلة )14-9( سنة بين الطريقة الأساسية وطريقة الدريتش لطالبات التعليم الثانوي الصناعي نظام السنوات الثلاث ، رسالة دكتوراه غير منشورة ، كلية التربية النوعية ، جامعة عين شمس.
- .18 كوجاك ، كوثر )2001م( : اتجاهات حديثة في المناهج وطرق التدريس : التطبيقات في مجال التربية االسرية ، عالم الكتب ، القاهرة .
- .19 محمد ، فاطمة نبيل كمال )2019م( : وحدة تعليمية في مقرر األشغال الفنية لرفع الكفاءة المهارية لطالبات االقتصاد المنزلي ، مجلة التصميم الدولية ، المجلد التاسع ، العدد الأول.
- ٦٠. المعجم الوجيز (١٩٩٠م) : مجمع اللغة العربية ، الهيئة العامة لشئون المطابع الأميرية.
- .<br>21 مناجي ، لطيفة سليمان (٢٠٠٥م) : دراسة التعديلات للباترون الأساسي وبعض التصميمات المقترحة لألجسام ذات العيوب ، رسالة ماجستير ، جامعة جازان ، المملكة العربية السعودية.
- .22 الوكيل ، حلمي أحمد ، المفتي ، محمد أمين )2012م( : أسس بناء المناهج وتنظيماتها ، دار المسيرة للنشر والتوزيع ، الطبعة السادسة .
- 23. Westfall , Mary ,G (1990).Successful Sewing.The Goodhearted. Willcox company .Inc.
- 24. [https://blog.cashmerette.com/2020/03/how-to-use-pdf-sewing](https://blog.cashmerette.com/2020/03/how-to-use-pdf-sewing-patterns.htmL)[patterns.html](https://blog.cashmerette.com/2020/03/how-to-use-pdf-sewing-patterns.htmL)
- 25. [https://blog.seamwork.com/tutorials/how-to-use-pdf-sewing](https://blog.seamwork.com/tutorials/how-to-use-pdf-sewing-patterns-with-downloadable-checklist)[patterns-with-downloadable-checklist](https://blog.seamwork.com/tutorials/how-to-use-pdf-sewing-patterns-with-downloadable-checklist)
- 26. <https://i.ytimg.com/vi/dLmatosDw2M/maxresdefault.jpg>
- 27. [https://thestitchsharer.files.wordpress.com/2013/04/the-three](https://thestitchsharer.files.wordpress.com/2013/04/the-three-pattern-parts.jpg)[pattern-parts.jpg](https://thestitchsharer.files.wordpress.com/2013/04/the-three-pattern-parts.jpg)